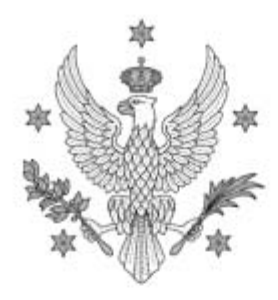

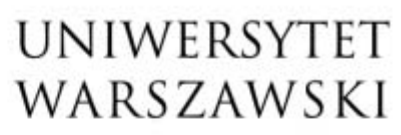

Wydział Matematyki, Informatyki i Mechaniki

Warszawa, 03-02-2021 r.

**Wykonawcy** 

*Strona internetowa* 

#### Dotyczy: WMIM-371-02/2020 - postępowanie o udzielenie zamówienia publicznego na sukcesywną dostawę sprzętu komputerowego dla WMIMUW

Zamawiający, działając na podstawie art. 38 ust. 4 ustawy z dnia 29 stycznia 2004 r. - Prawo zamówień publicznych (Dz.U. z 2019 r. poz. 1843 z późn. zm.), dokonuje następujących zmian treści SIWZ:

- 1. w Rozdziale XIII A ustęp 1 otrzymuje brzmienie: *Oferty można składać do dnia 19.02.2021 r. do godz. 1000 .*;
- 2. w Rozdziale XIII B ustęp 1 zdanie pierwsze otrzymuje brzmienie: *Otwarcie ofert nastąpi w dniu 19.02.2021 r., o godz. 1100 na Wydziale Matematyki, Informatyki i Mechaniki Uniwersytetu Warszawskiego w Warszawie przy ul. Banacha 2.*;
- 3. w Załączniku nr 1 do SIWZ (*Formularz oferty*):
	- 1) we wszystkich częściach zmianie ulegają ilości w zamówieniach podstawowych i opcjonalnych;
	- 2) w części 6 (Monitory) zmianie ulega parametr wagi monitorów.

Zmodyfikowany Załącznik nr 1 do SIWZ stanowi załącznik do niniejszego pisma.

DZIEKAN WYDZIAŁU Matematyki, Informatyki i Mechaniki UW

> Dokument podpisany przez Paweł Strzelecki; UW Data: 2021.02.03 15:19:19 CET

 $DRL$ 

### *Załącznik nr 1 do SIWZ [zmodyfikowany]*

# **FORMULARZ OFERTY**

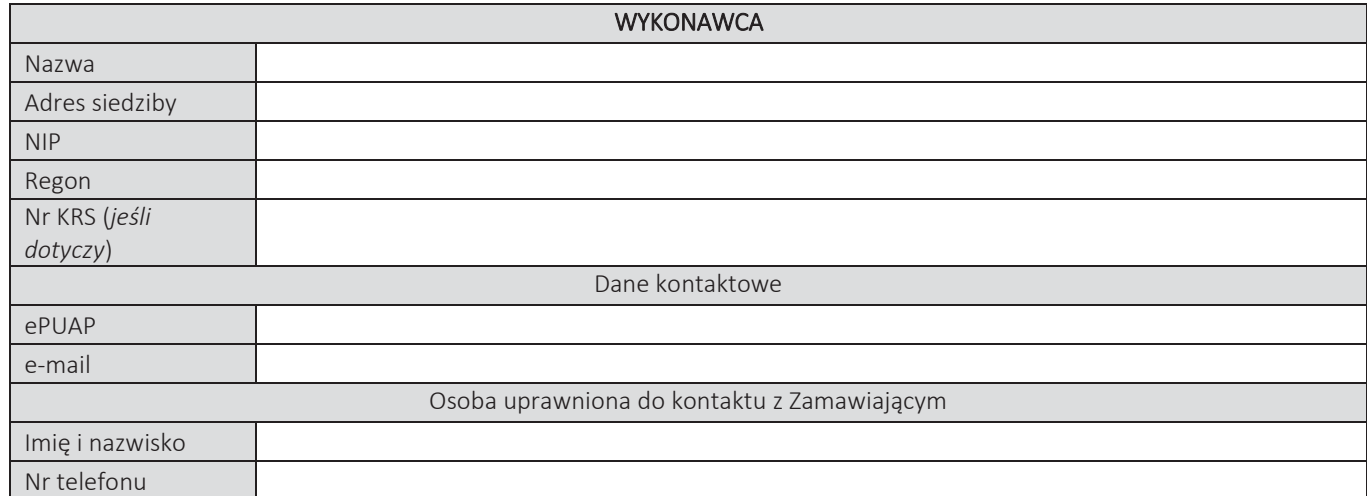

Składając niniejszą ofertę w postępowaniu o udzielenie zamówienia publicznego nr WMIM-371-02/2020 na: "Sukcesywną dostawę sprzętu komputerowego dla Wydziału Matematyki, Informatyki i Mechaniki UW" oświadczam, że:

- 1. zapoznałem się ze specyfikacją istotnych warunków zamówienia (SIWZ) wraz z jej wyjaśnieniami i modyfikacjami, w tym ze Wzorem umowy i nie wnoszę do nich żadnych zastrzeżeń;
- 2. oferuję wykonanie następujących Części przedmiotu zamówienia na warunkach określonych w SIWZ:

*Wykonawca wypełnia formularz oferty tylko w zakresie części zamówienia, na które składa ofertę. W pozostałym*  zakresie, tj. części na które nie składa oferty, może pozostawić formularz niewypełniony lub wpisać "nie dotyczy".

## CZĘŚĆ NR 1 – KOMPUTERY STACJONARNE

za łączną cenę brutto (netto + obowiązujący podatek VAT): .............................PLN zgodnie z poniższą kalkulacją:

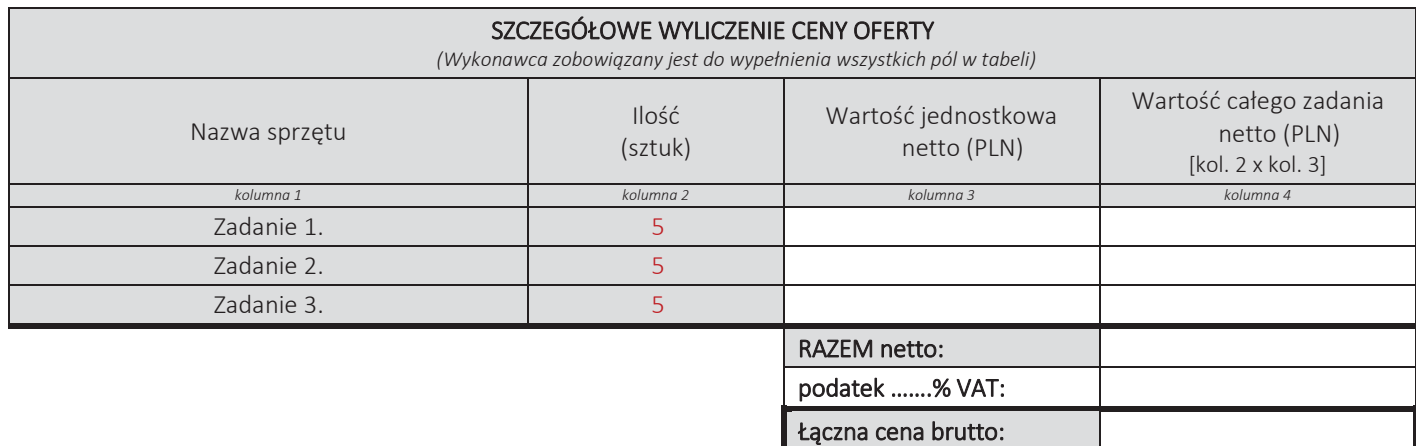

#### Oświadczamy, że wykonamy dostawę w terminie do …....….\*dni roboczych od daty podpisania umowy

\*należy wpisać okres nie krótszy niż 5 dni i nie dłuższy niż 14 dni – wymagany maksymalny termin. Zaoferowanie dłuższego niż 14 dni terminu skutkować będzie odrzuceniem oferty

## Oświadczamy, że oferujemy wydłużenie wymaganego okresu gwarancji o ..…...... \*\* miesięcy.

Należy wskazać jeden okres dla danej części, tj. jednakowy dla wszystkich zadań. Okres ten zostanie doliczony do okresu gwarancji wymaganego przez Zamawiającego w Opisie przedmiotu zamówienia.

\*\* maksymalnie o 24 miesiące

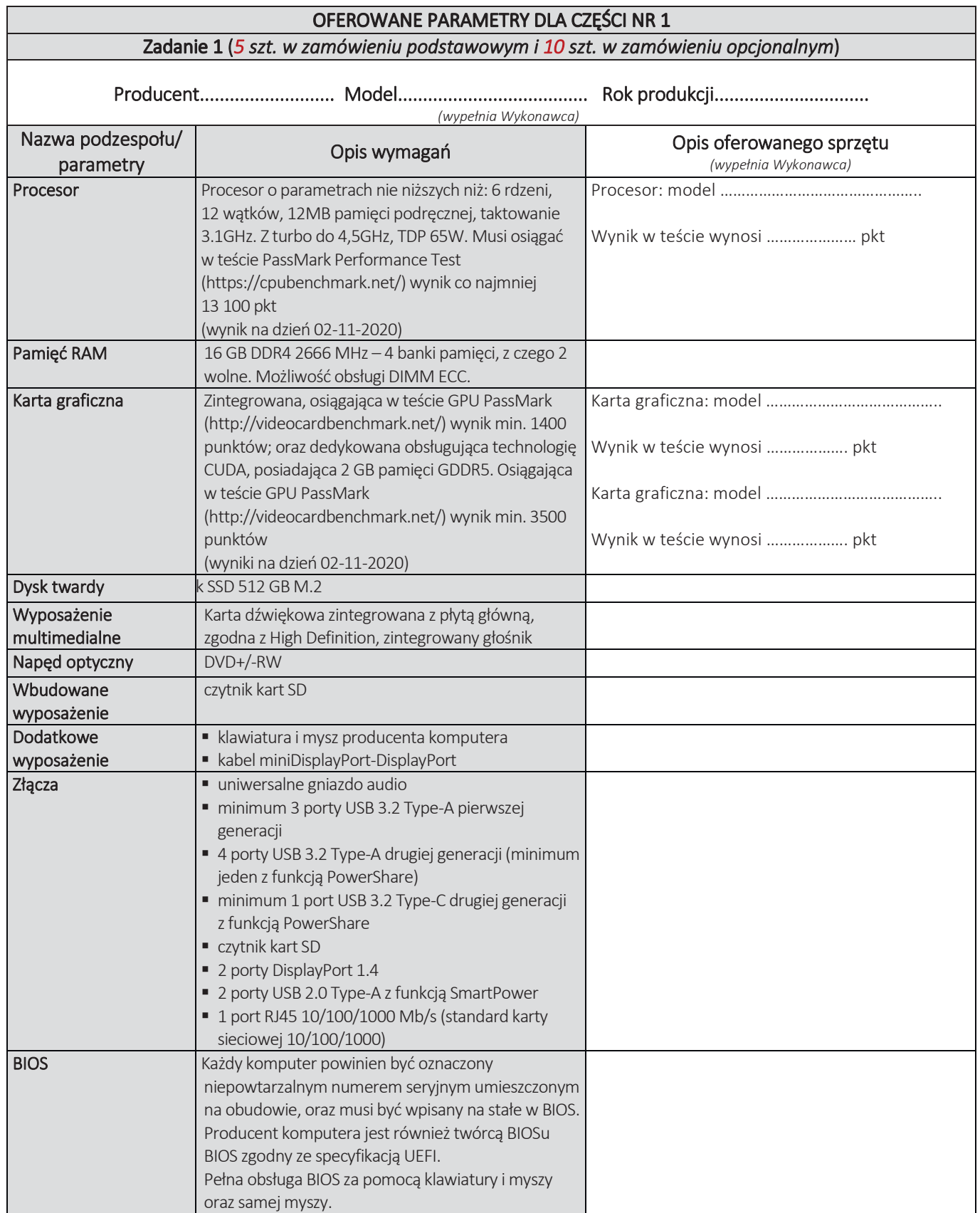

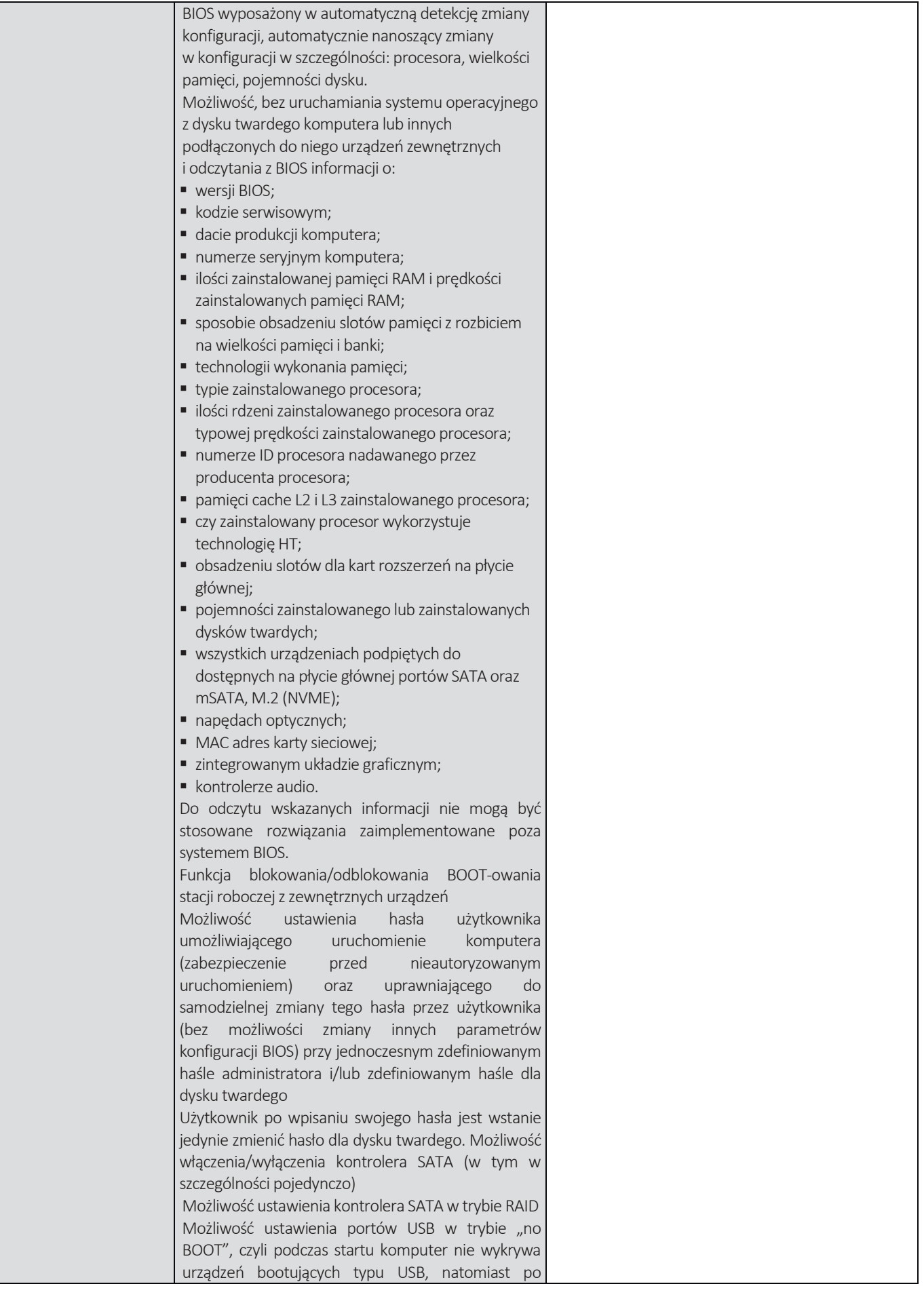

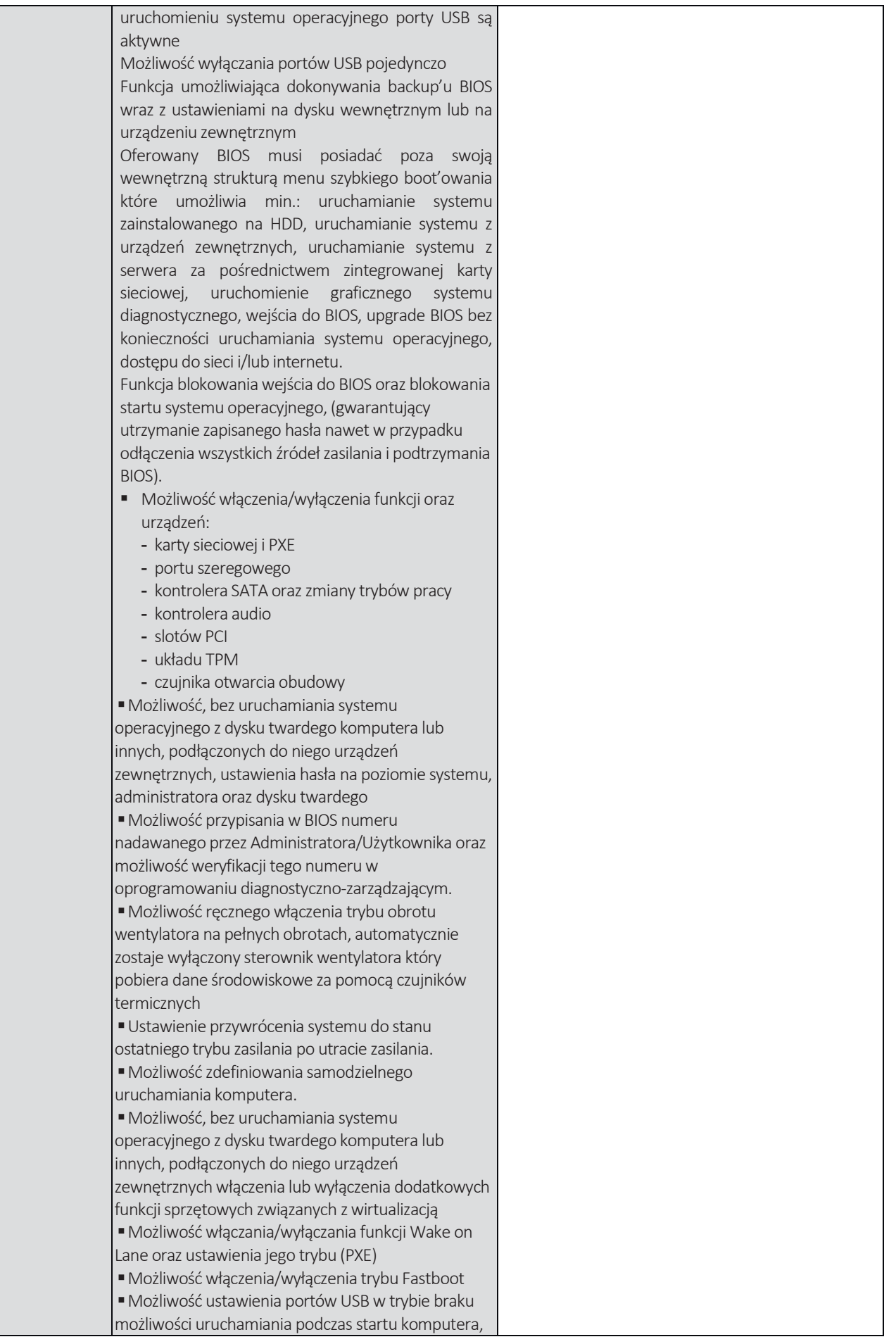

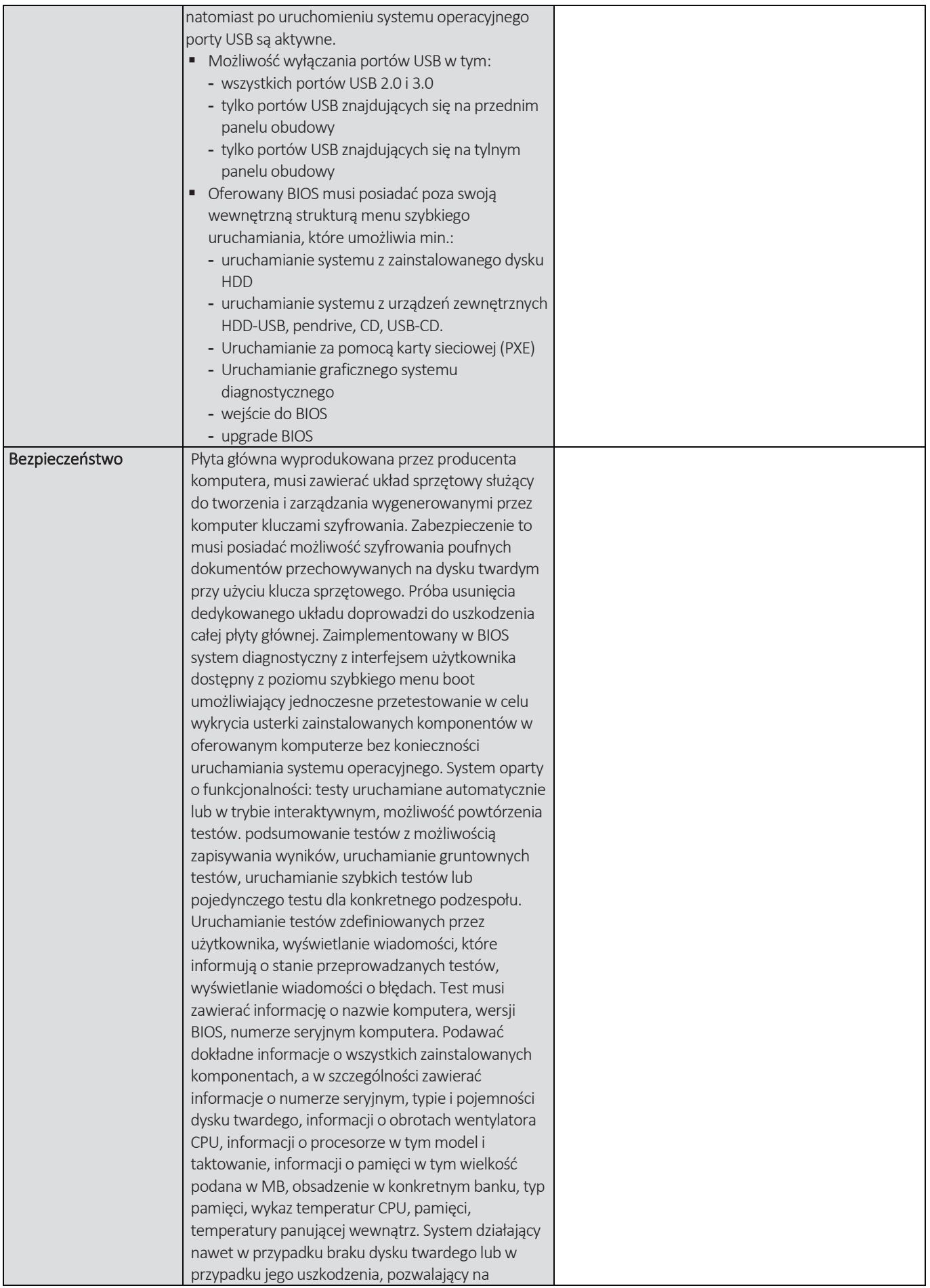

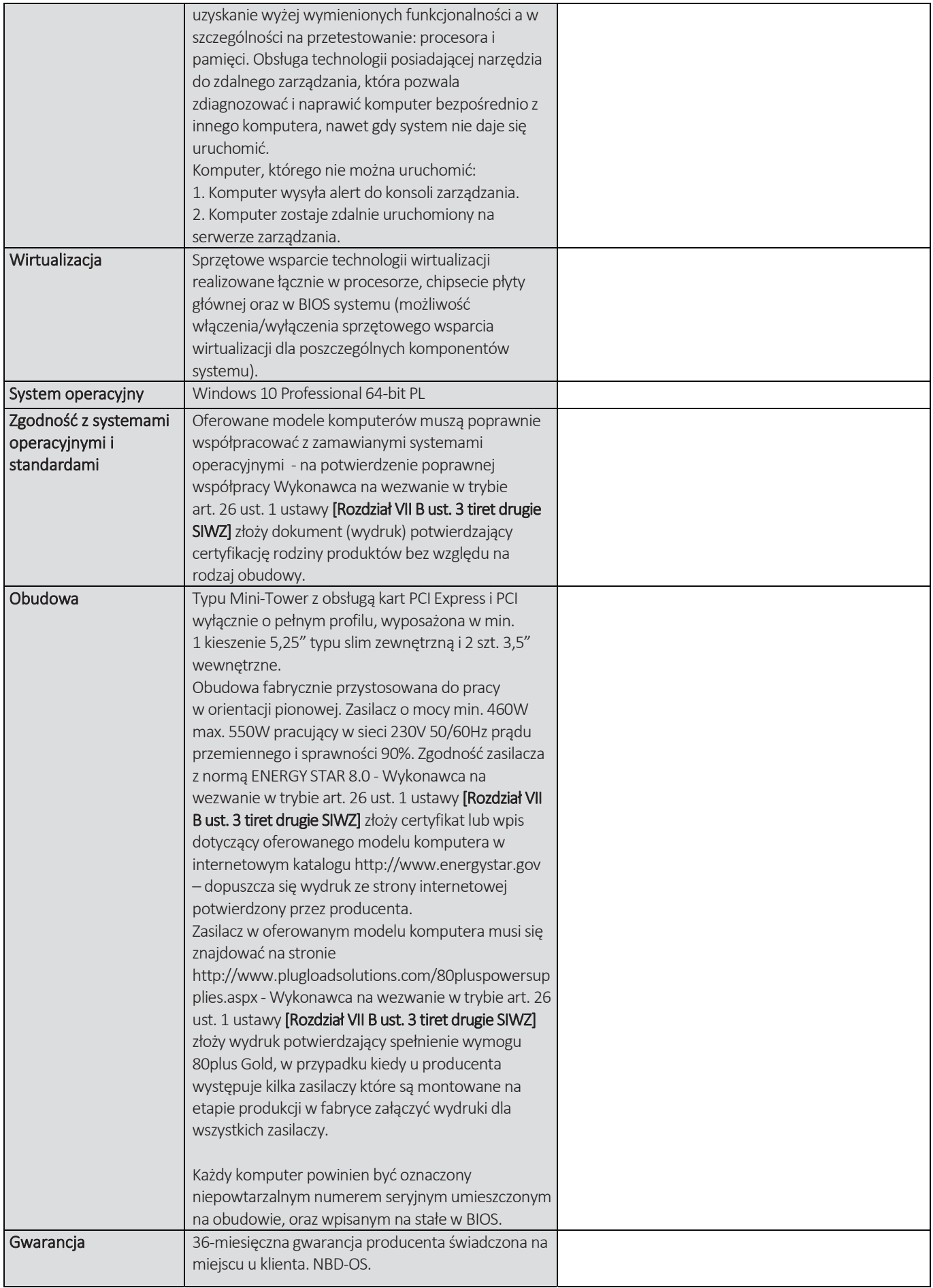

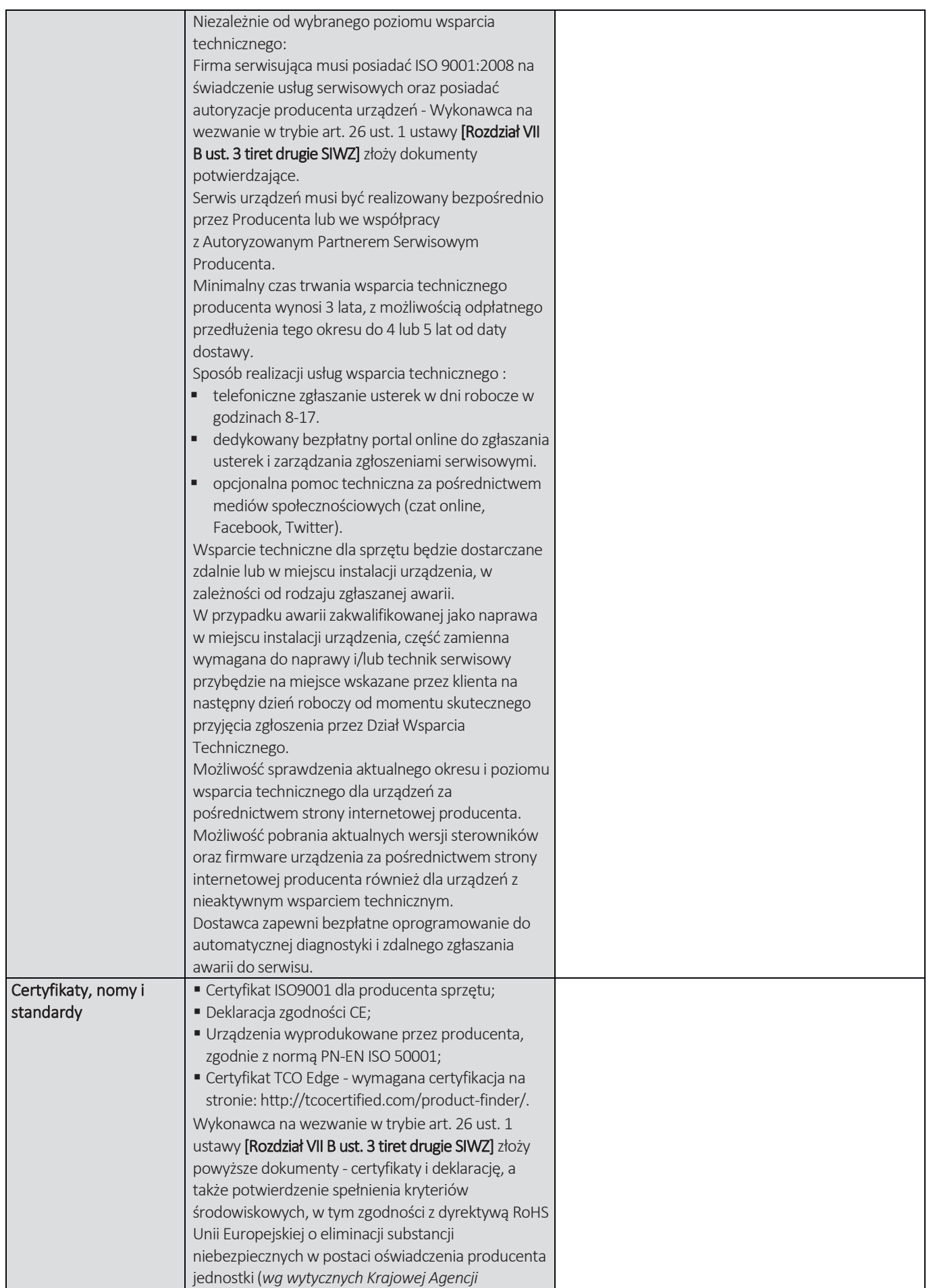

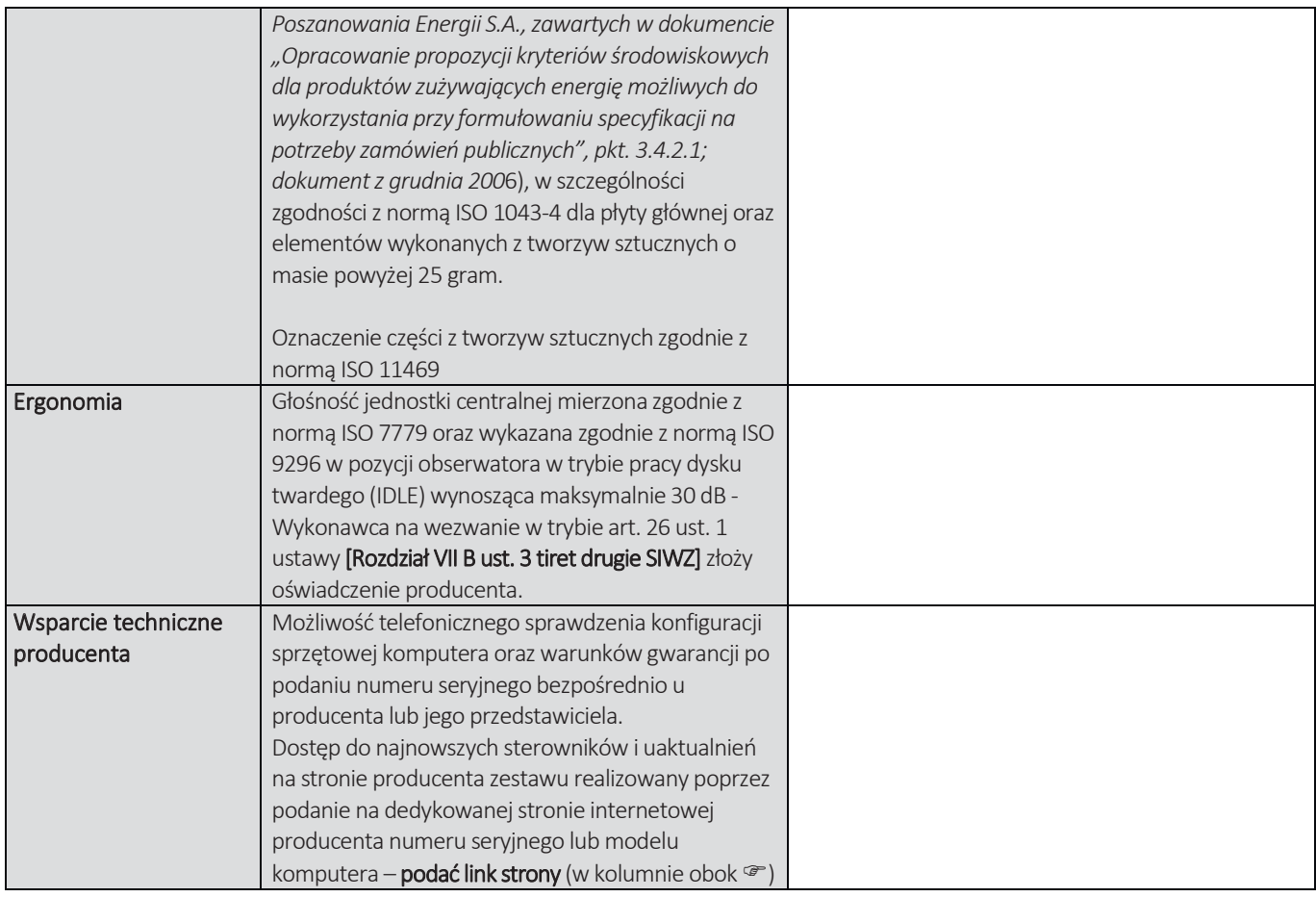

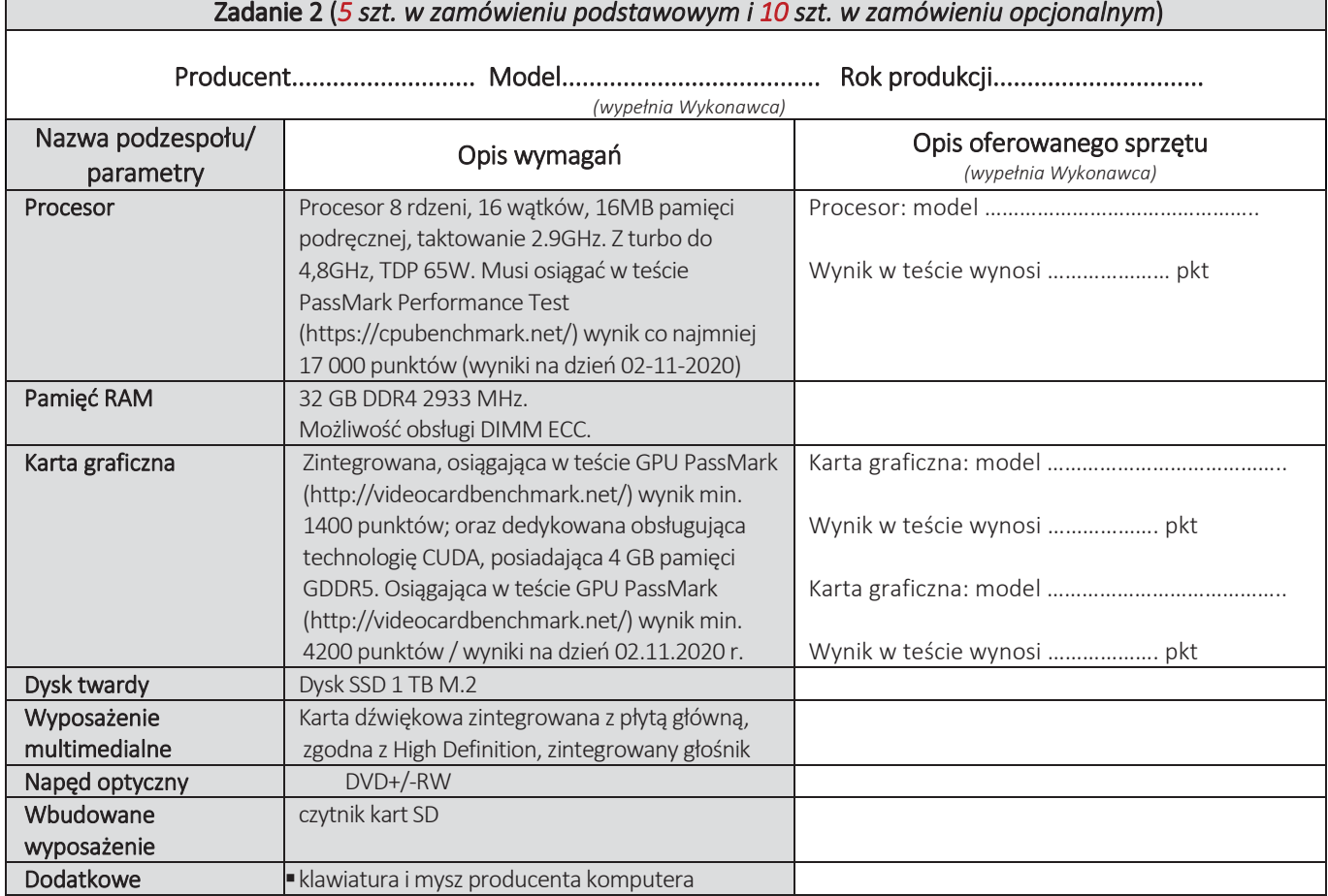

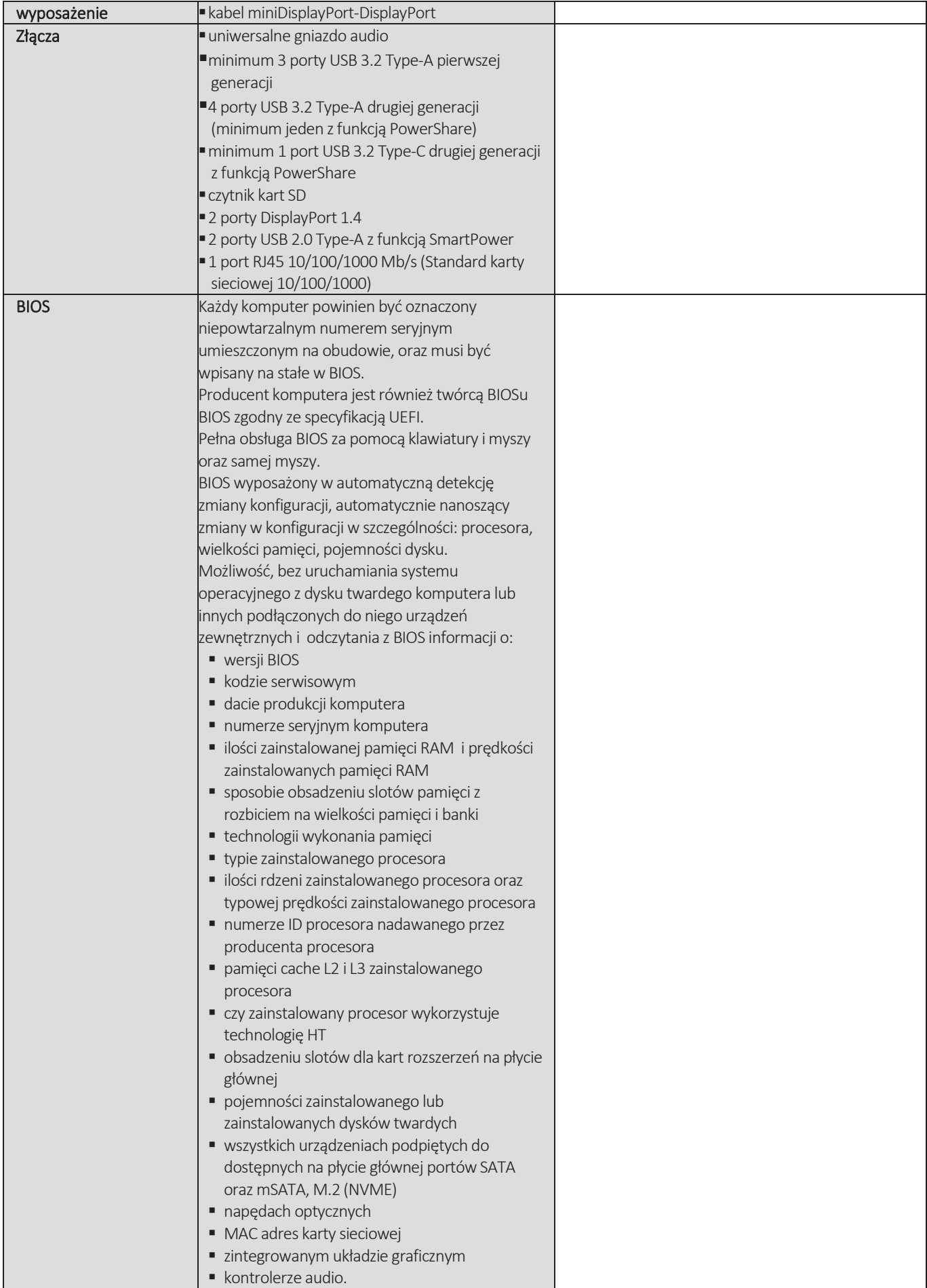

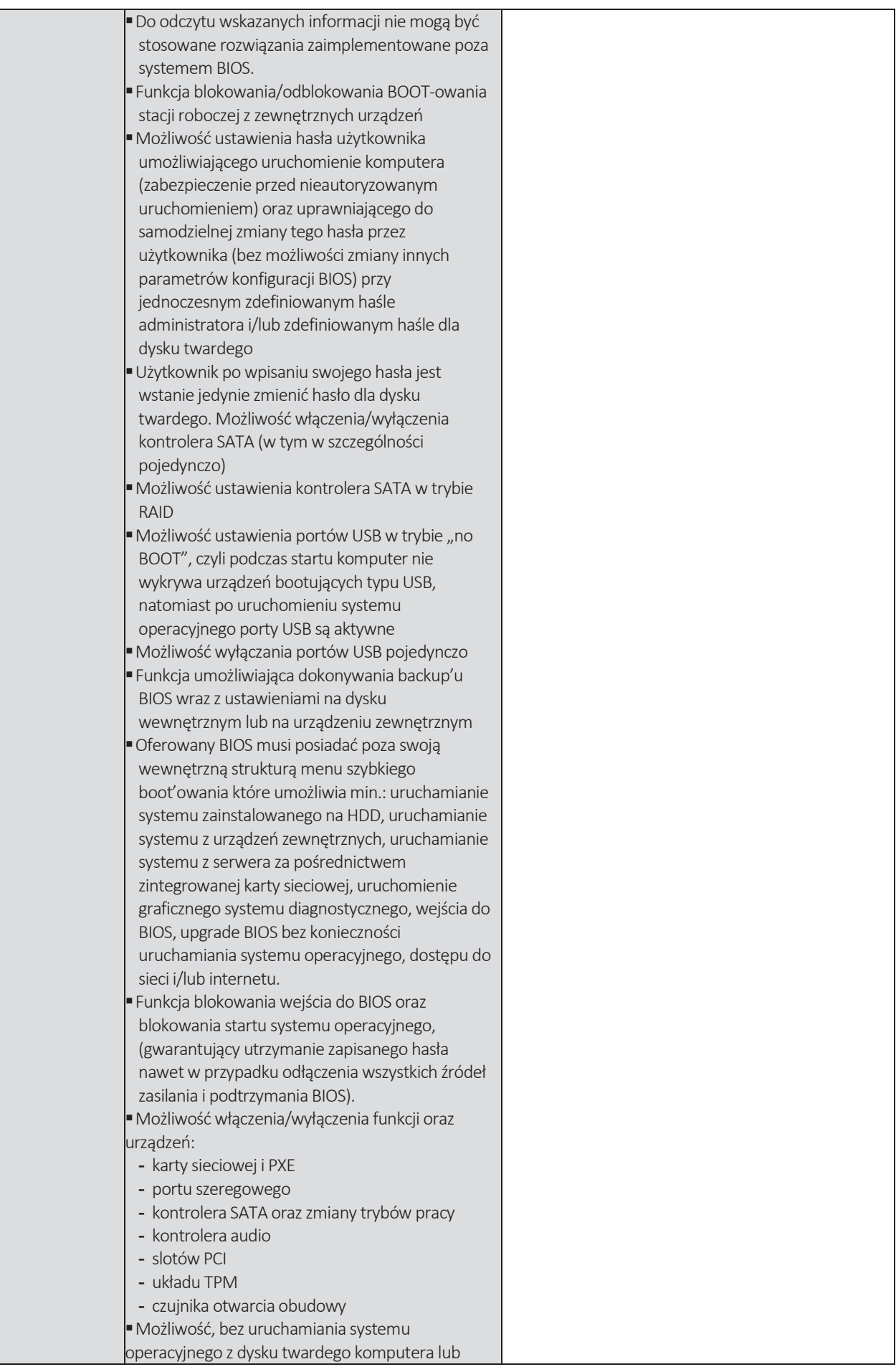

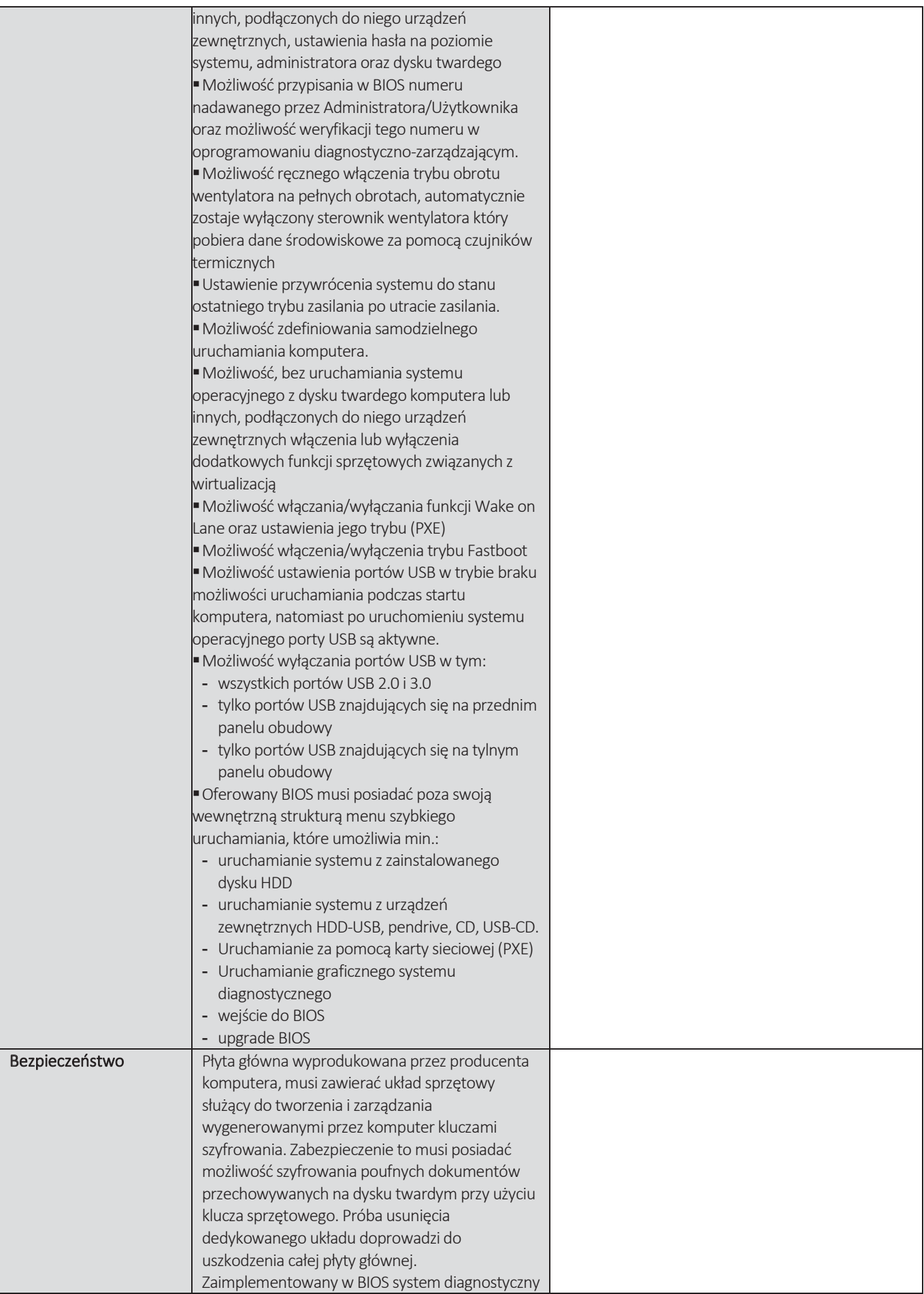

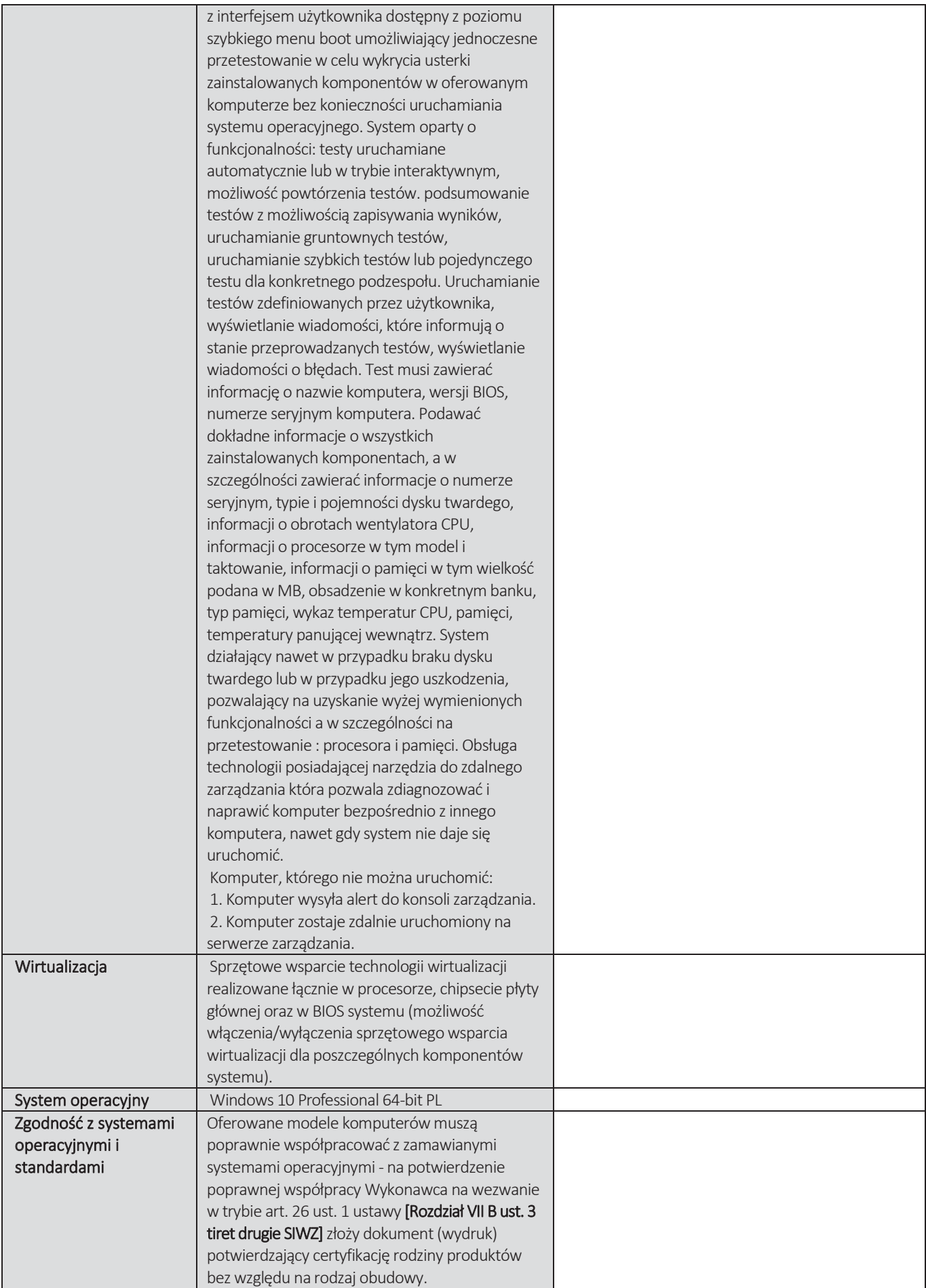

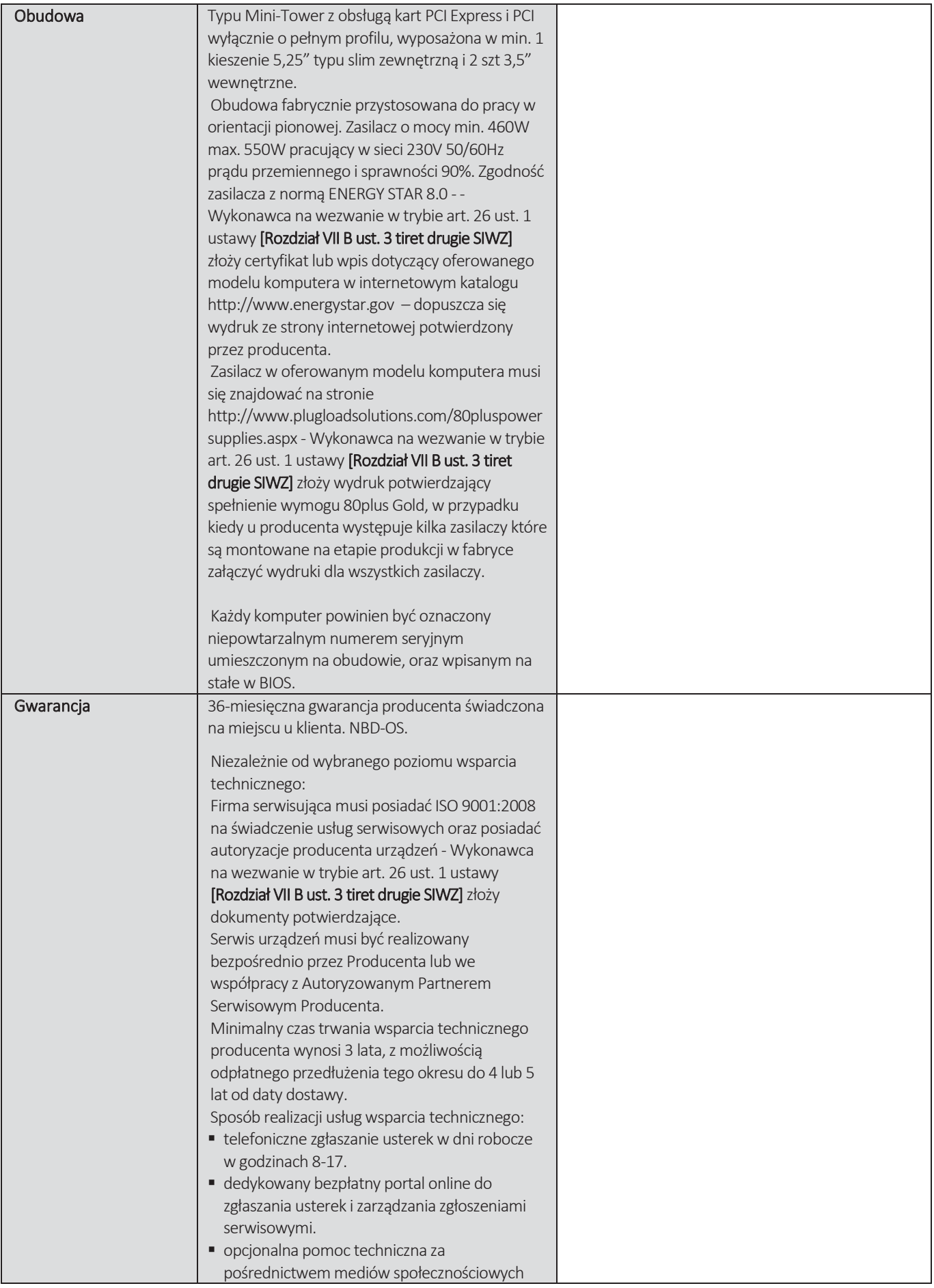

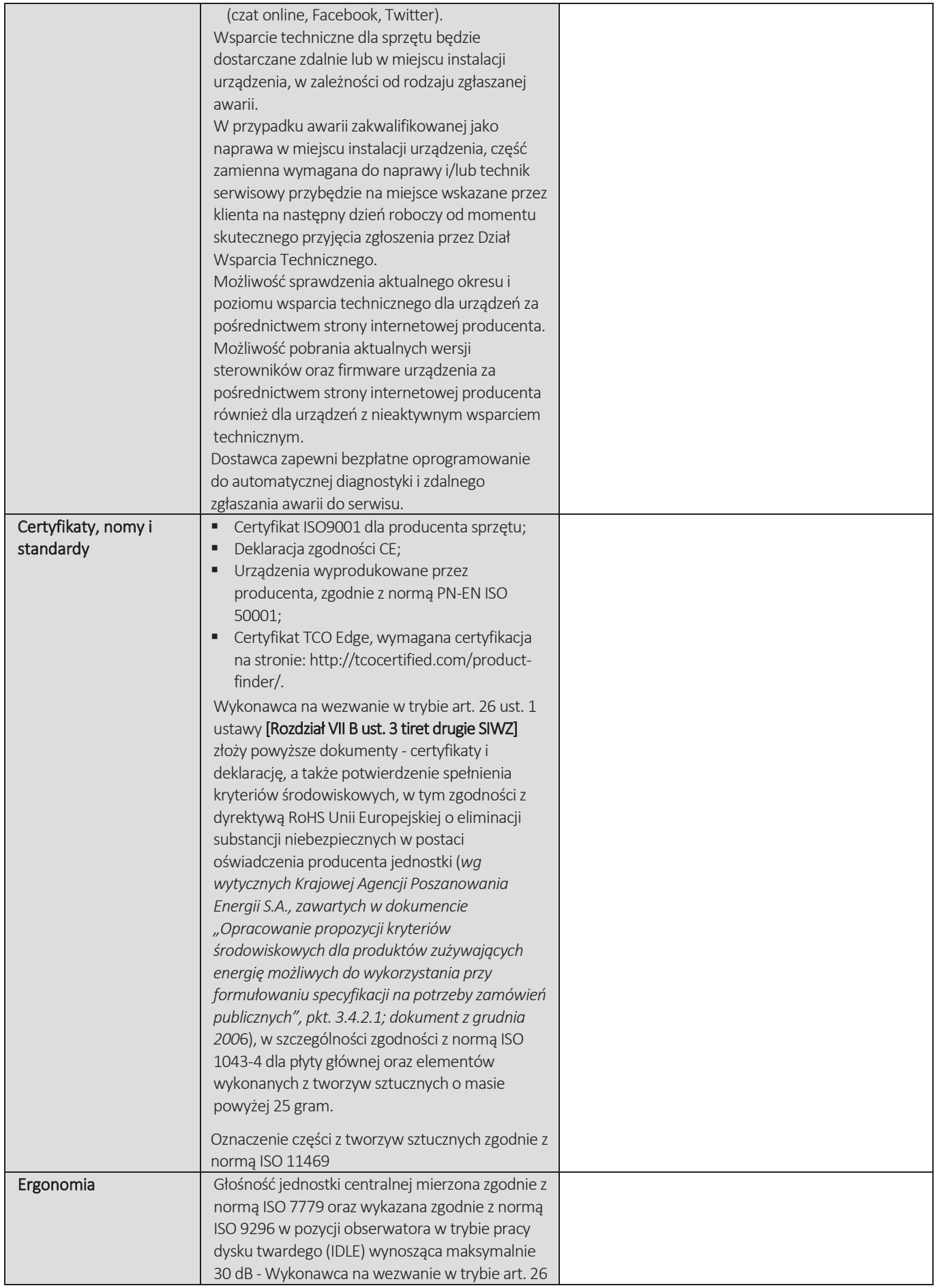

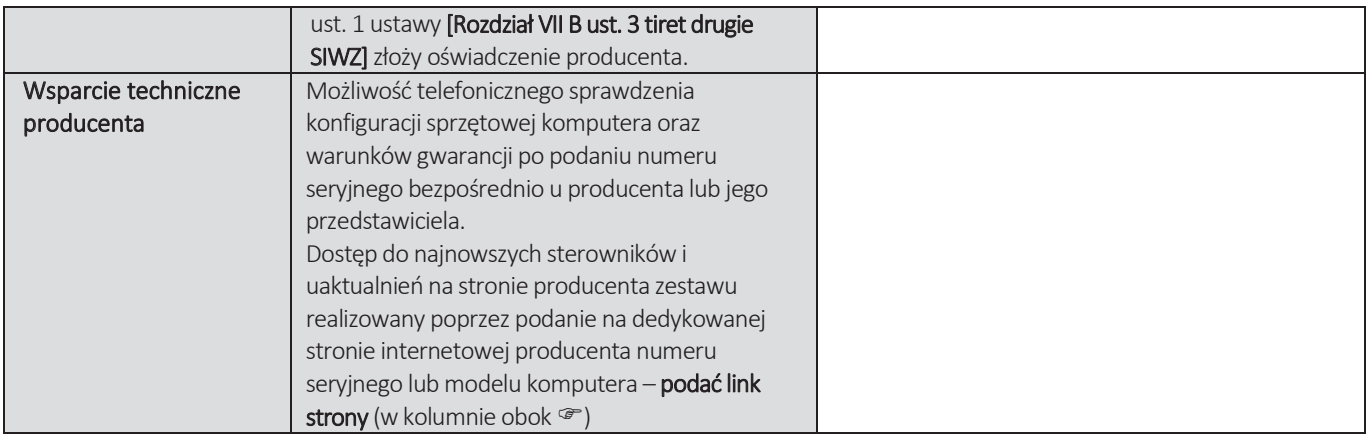

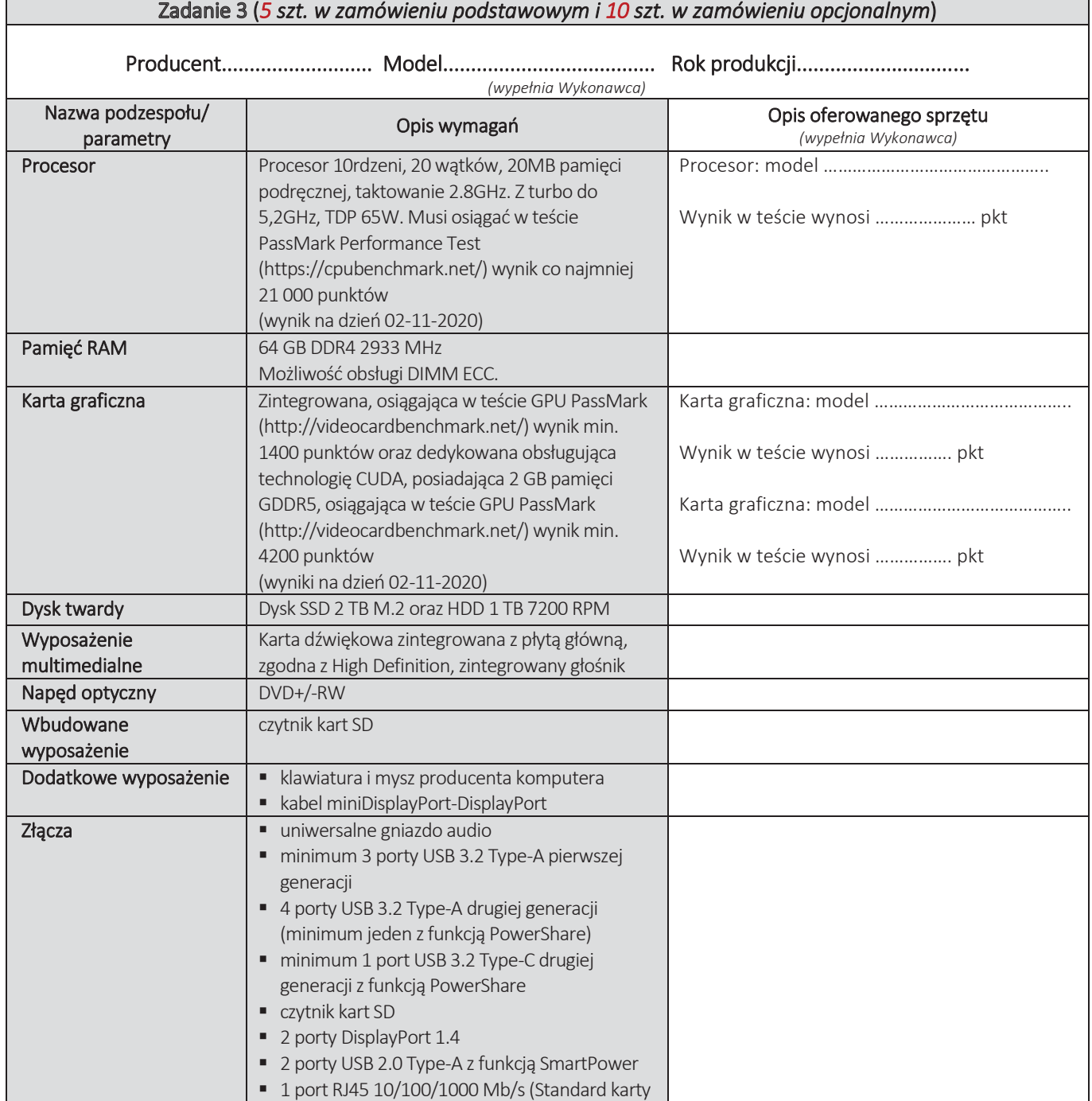

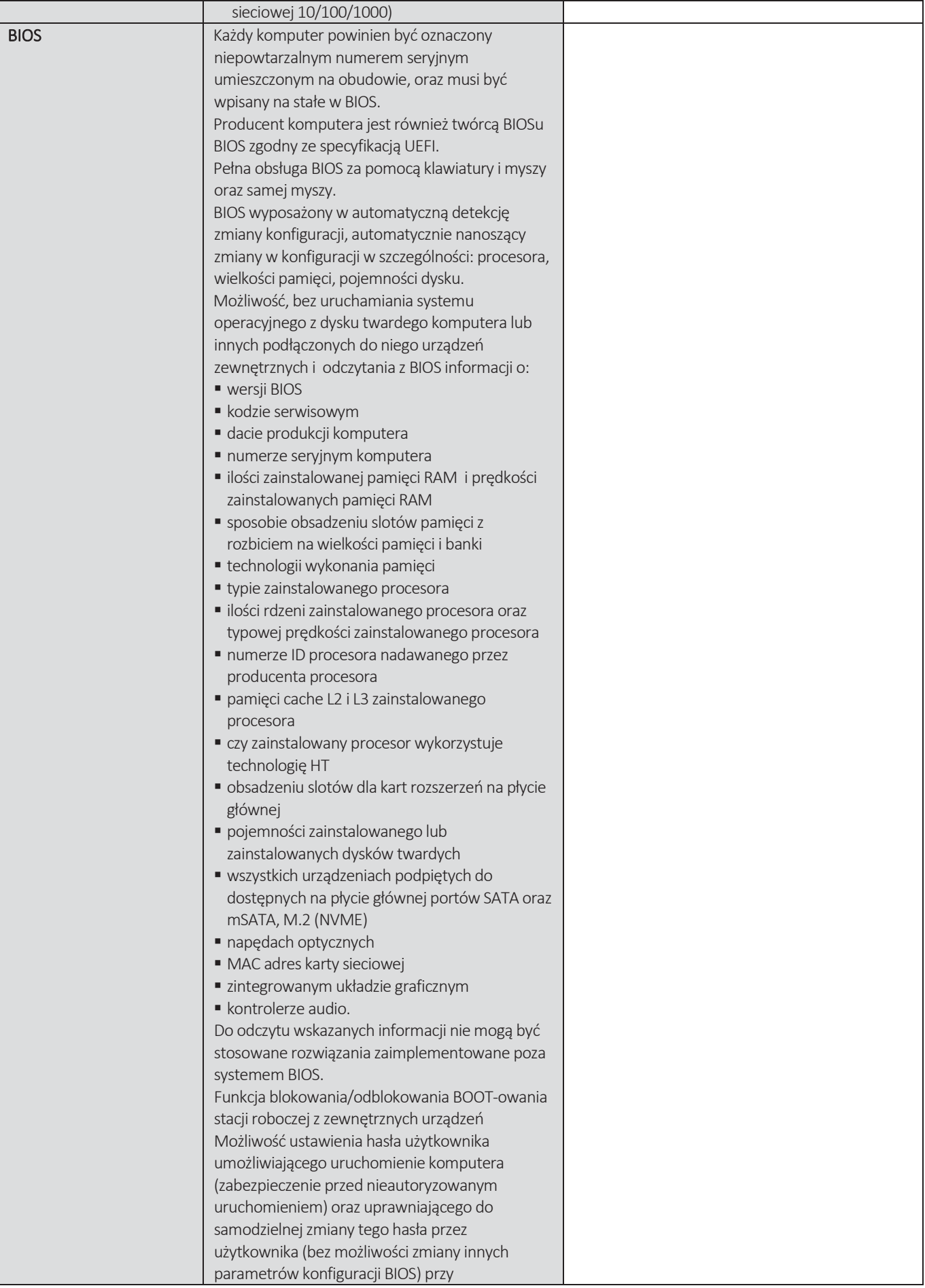

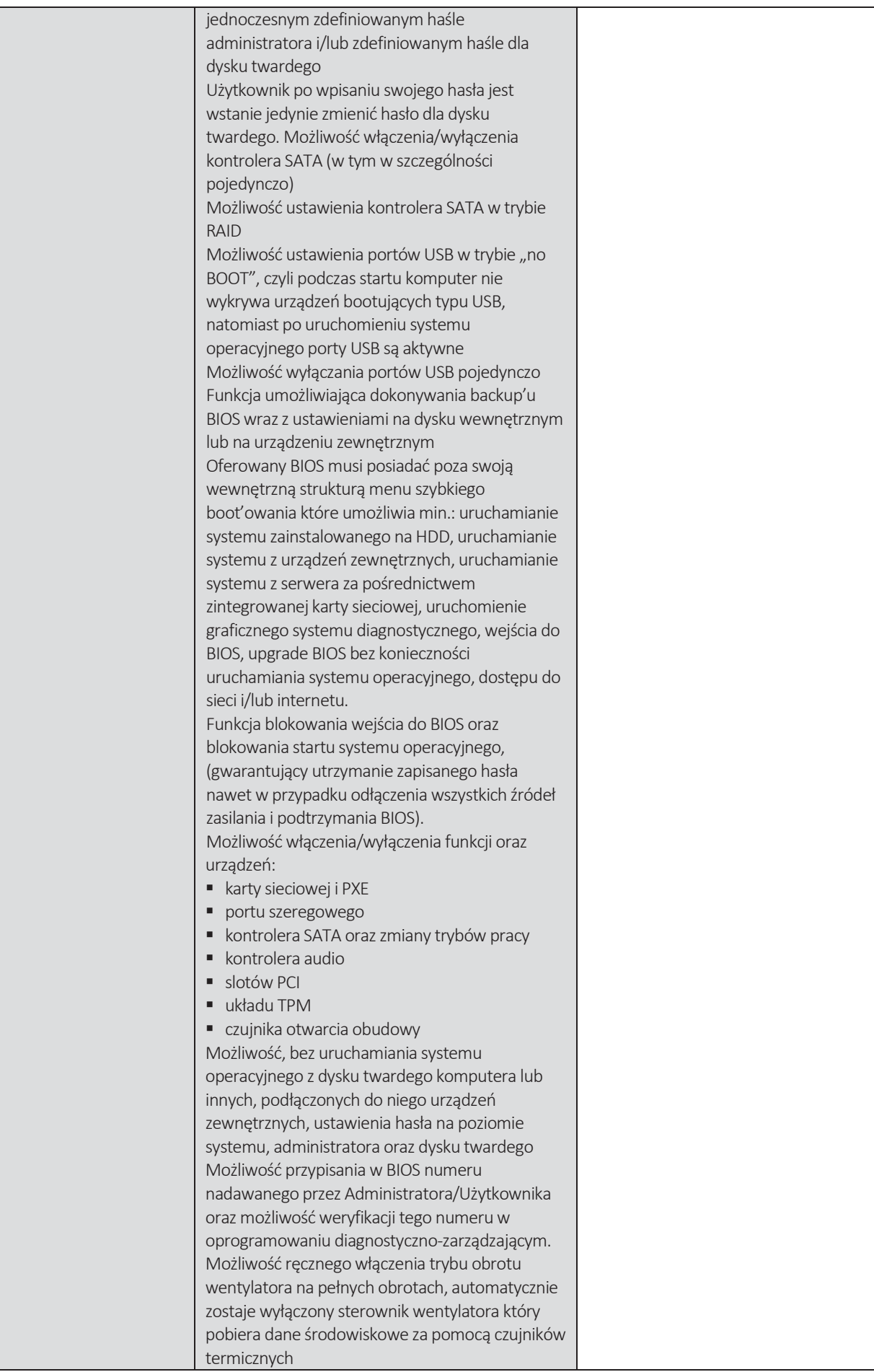

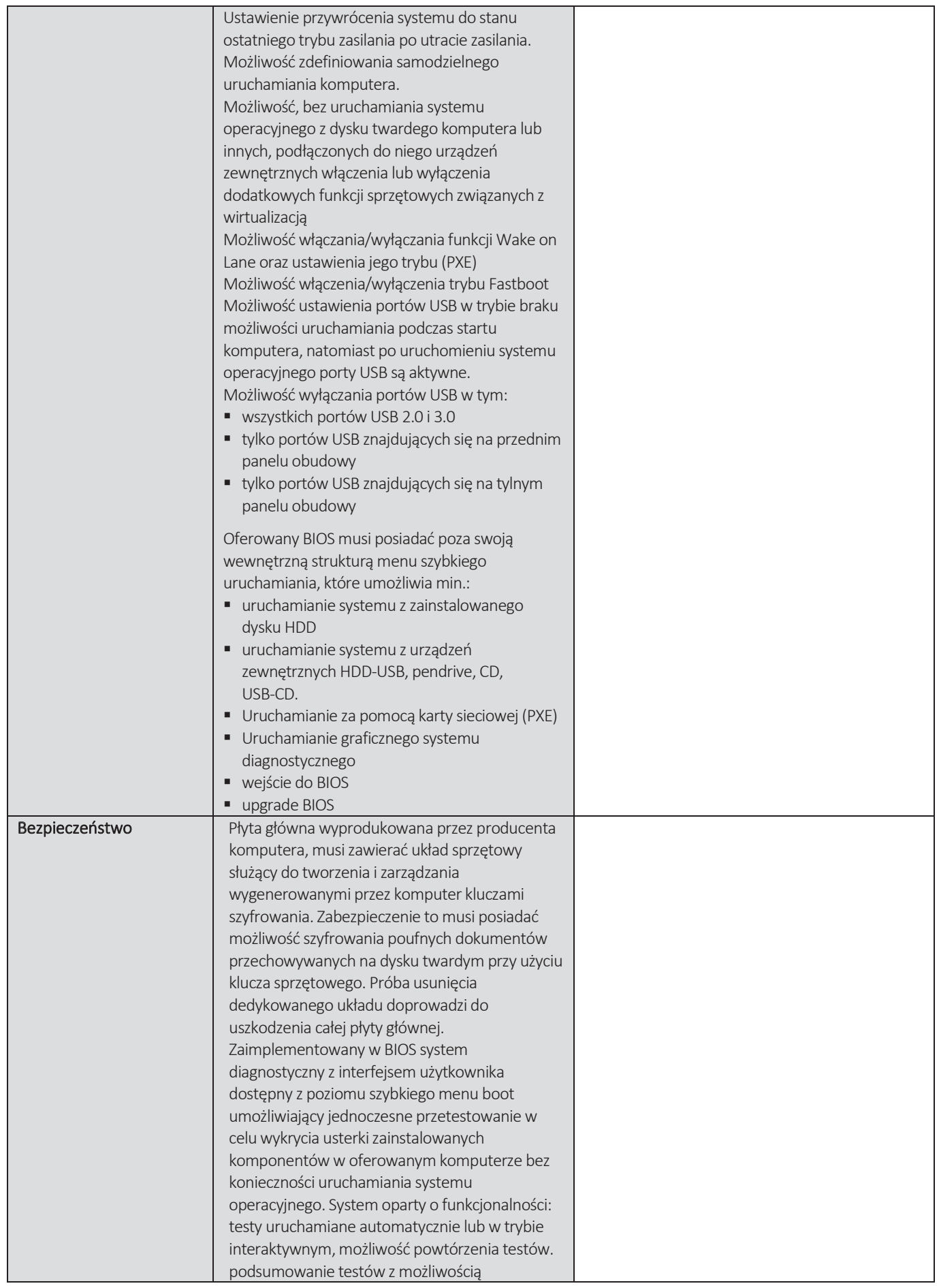

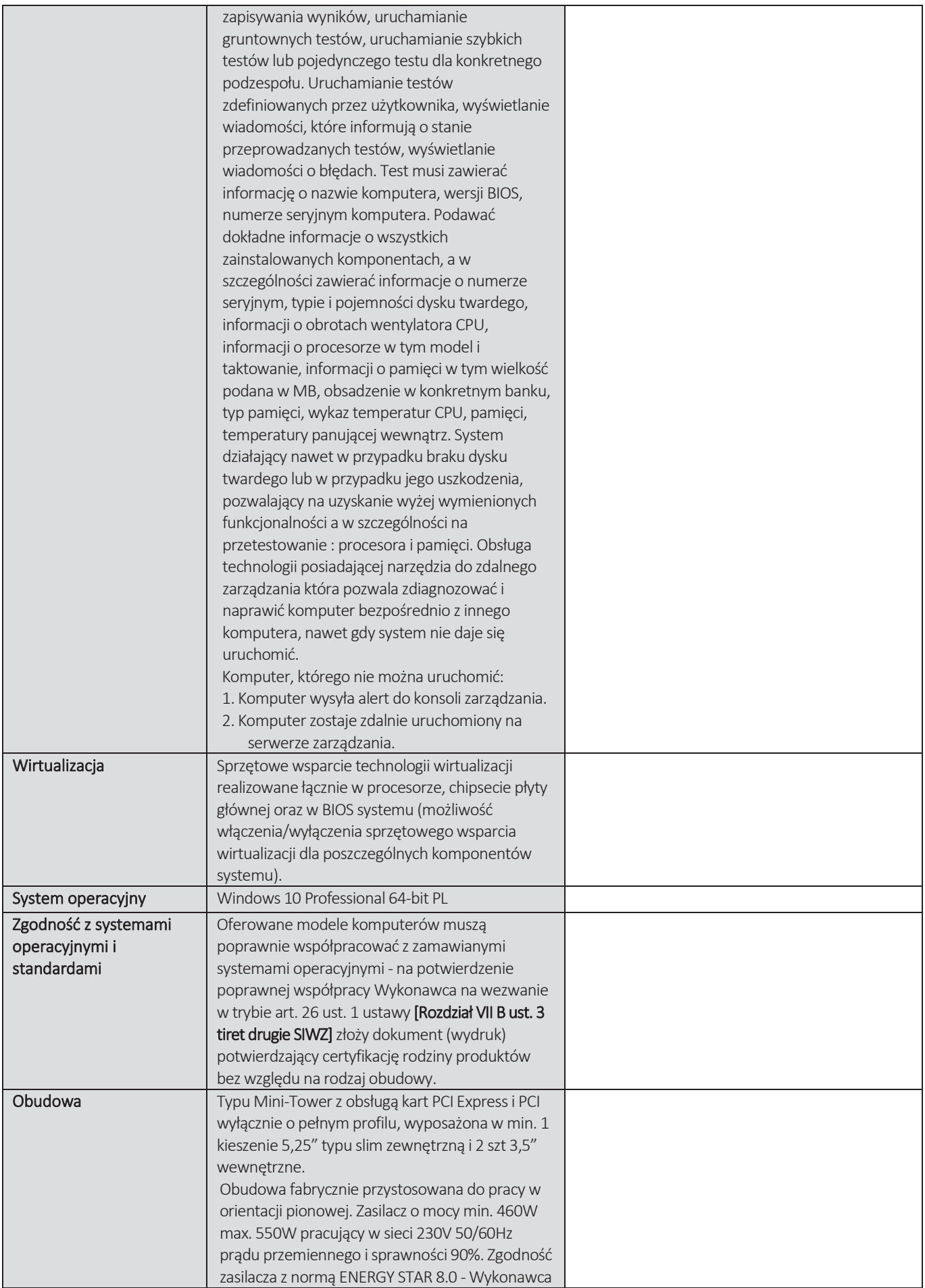

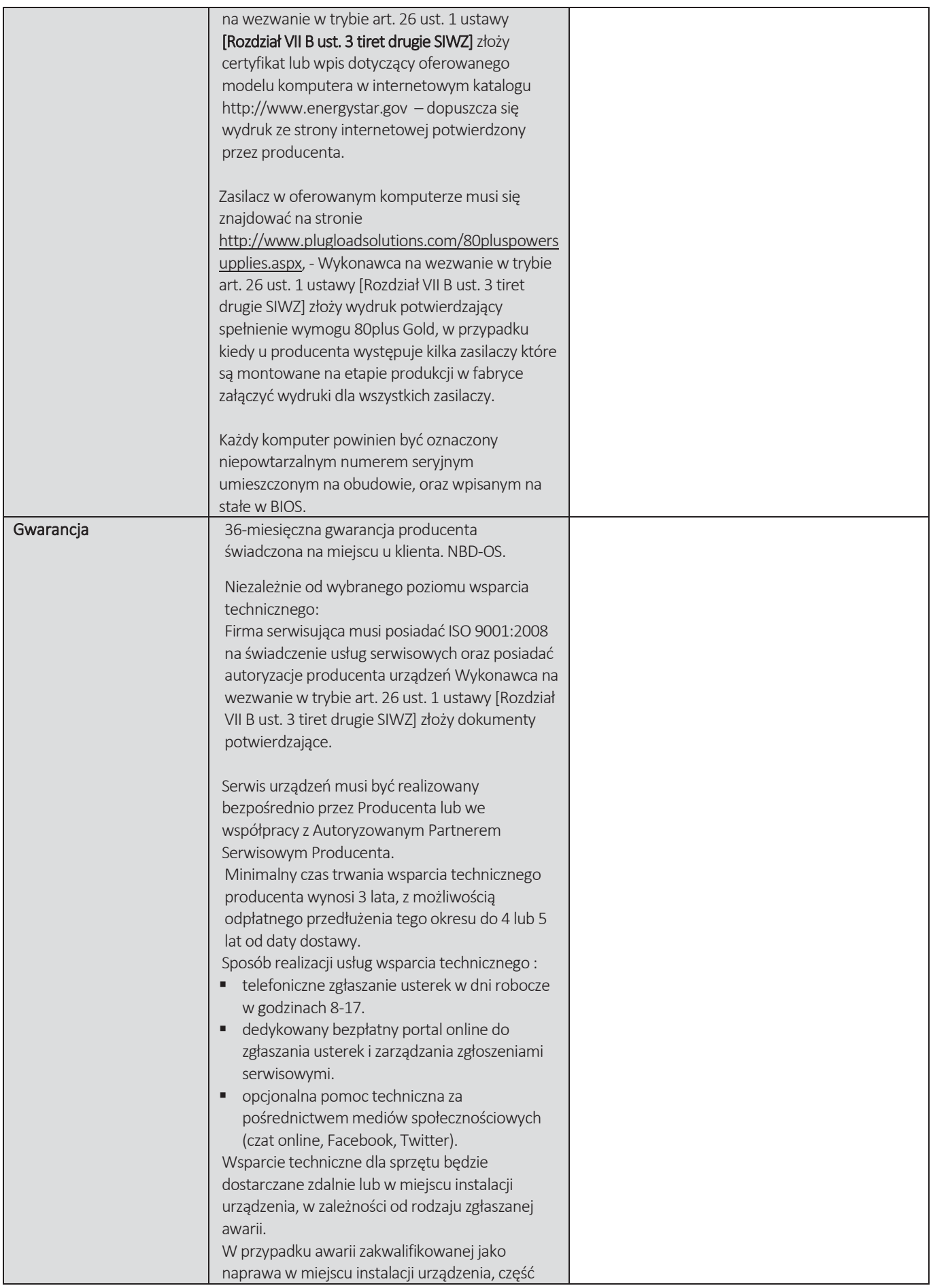

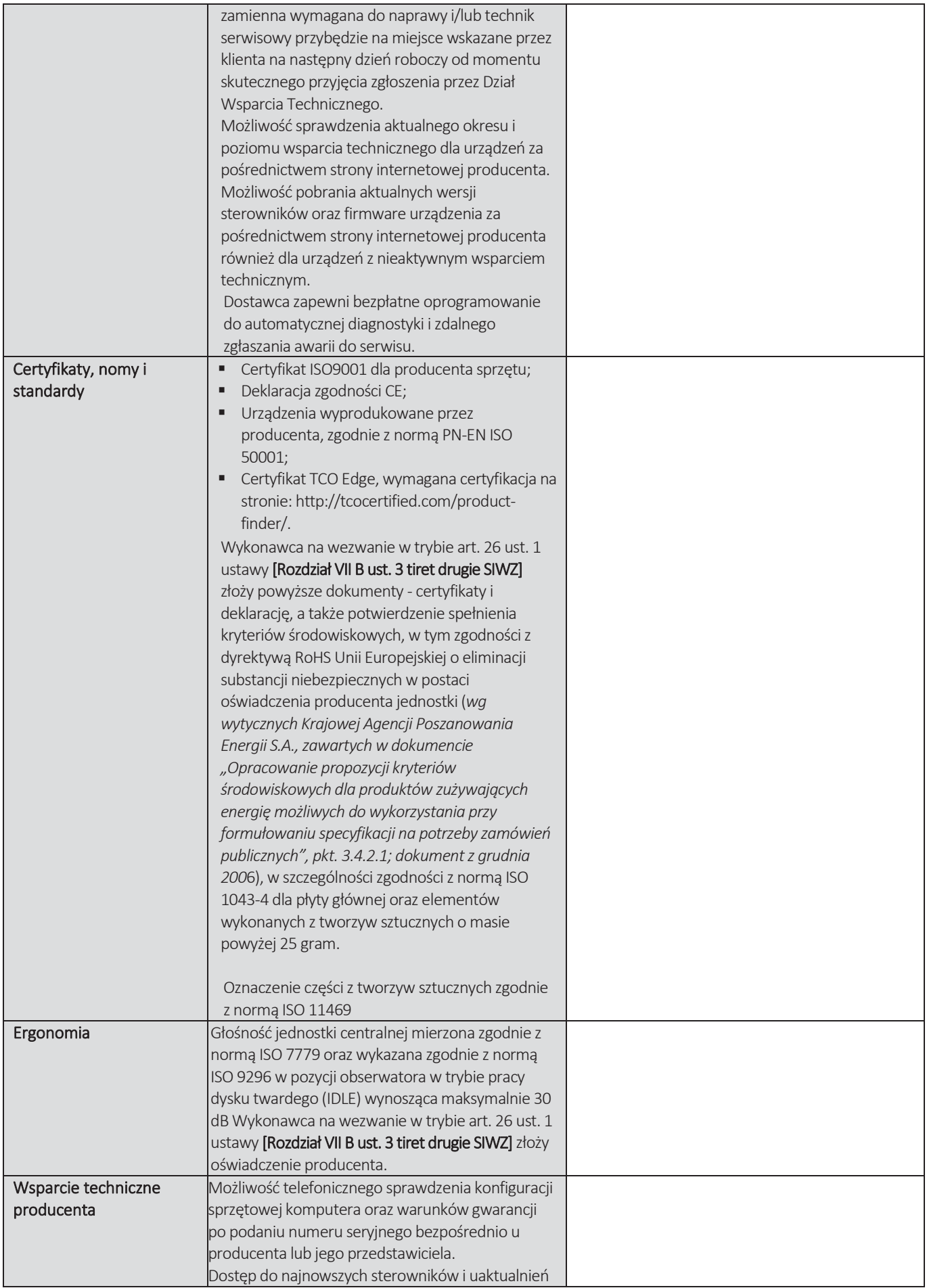

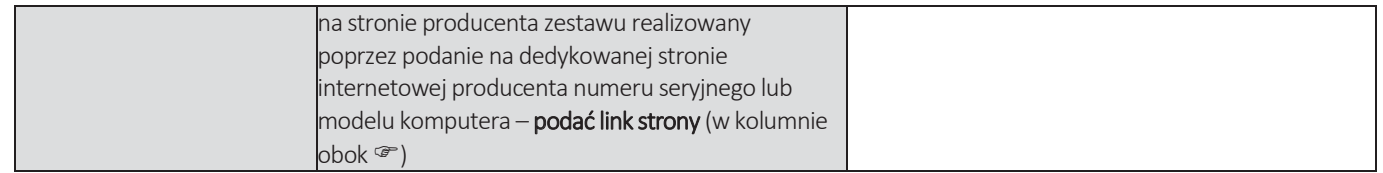

## CZĘŚĆ NR 2 - LAPTOPY I

za łączną cenę brutto (netto + obowiązujący podatek VAT): .............................PLN zgodnie z poniższą kalkulacją:

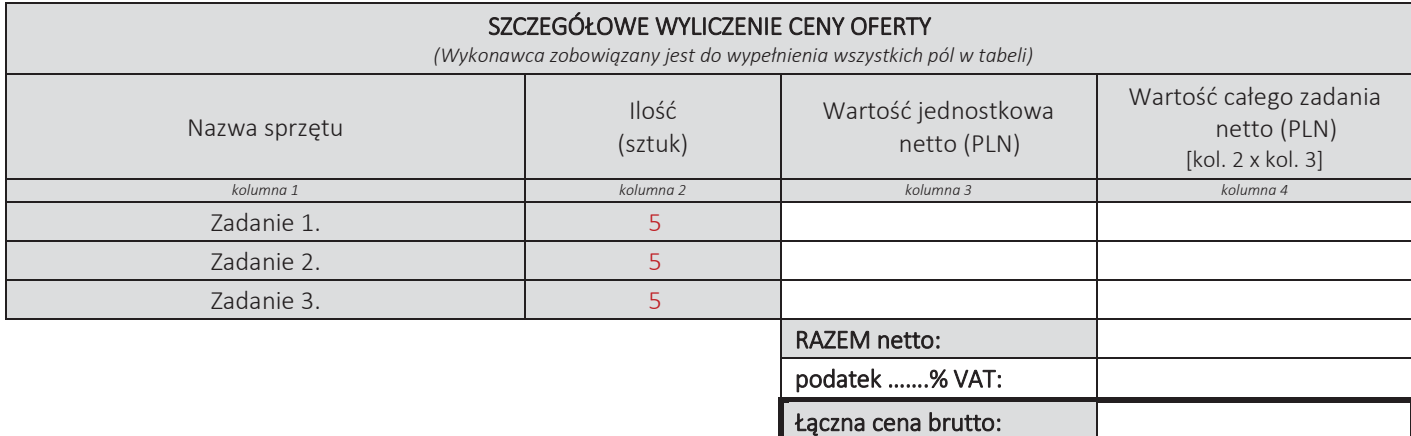

#### Oświadczamy, że wykonamy dostawę w terminie do …....….\*dni roboczych od daty podpisania umowy

\*należy wpisać okres nie krótszy niż 5 dni i nie dłuższy niż 14 dni – wymagany maksymalny termin

#### Oświadczamy, że oferujemy wydłużenie wymaganego okresu gwarancji o ..…...... \*\* miesiące/ miesięcy.

Okres ten zostanie doliczony do okresu gwarancji wymaganego przez Zamawiającego w Opisie przedmiotu zamówienia. \*\*maksymalnie o 24 miesiące

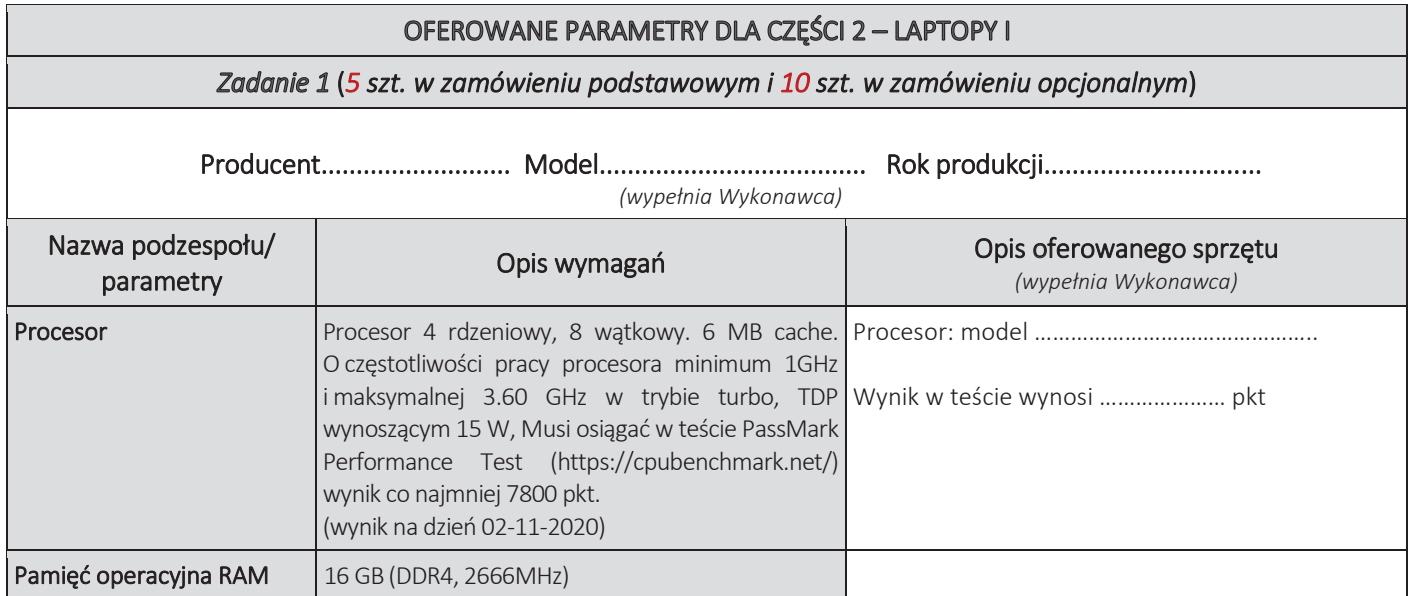

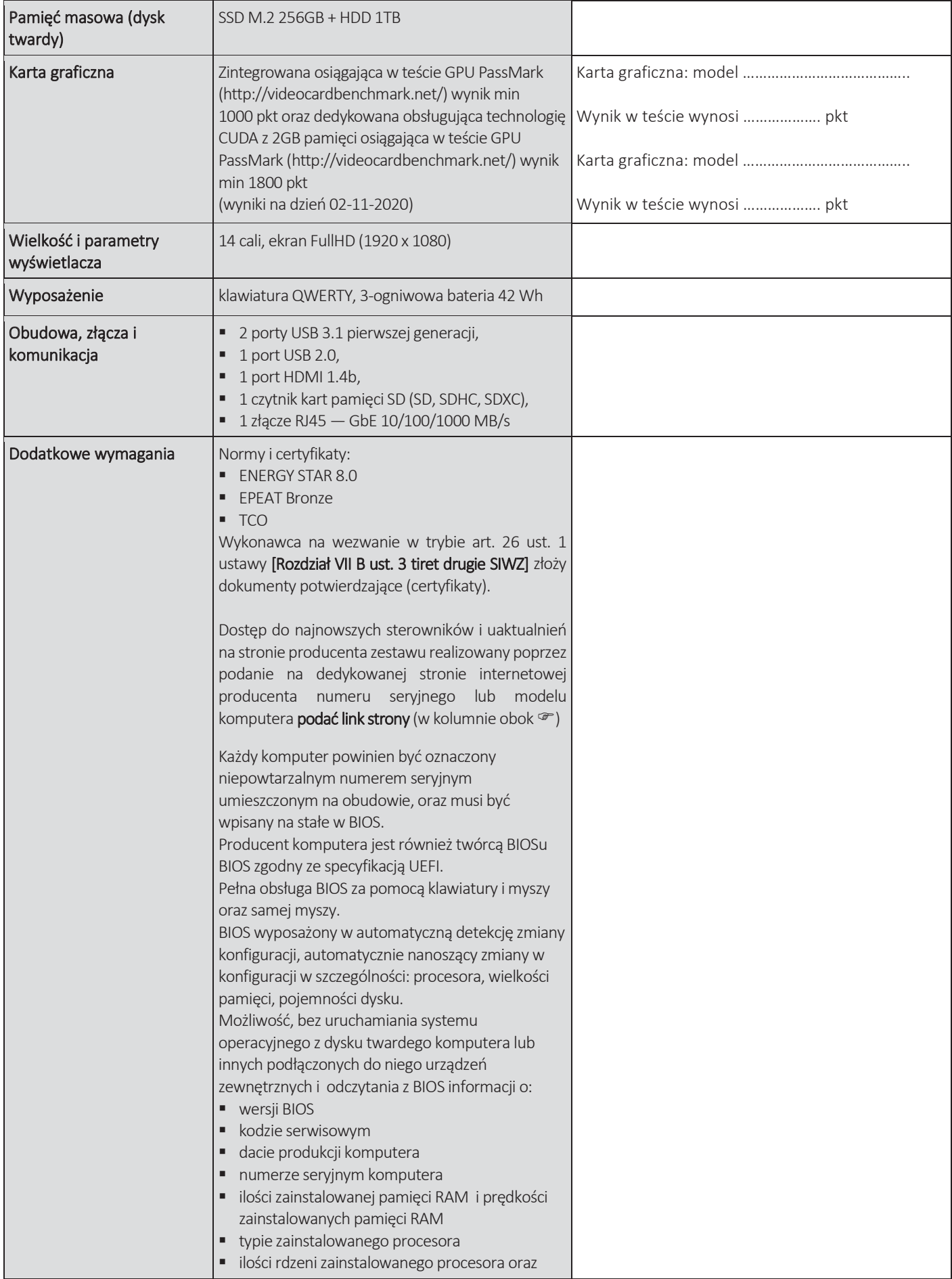

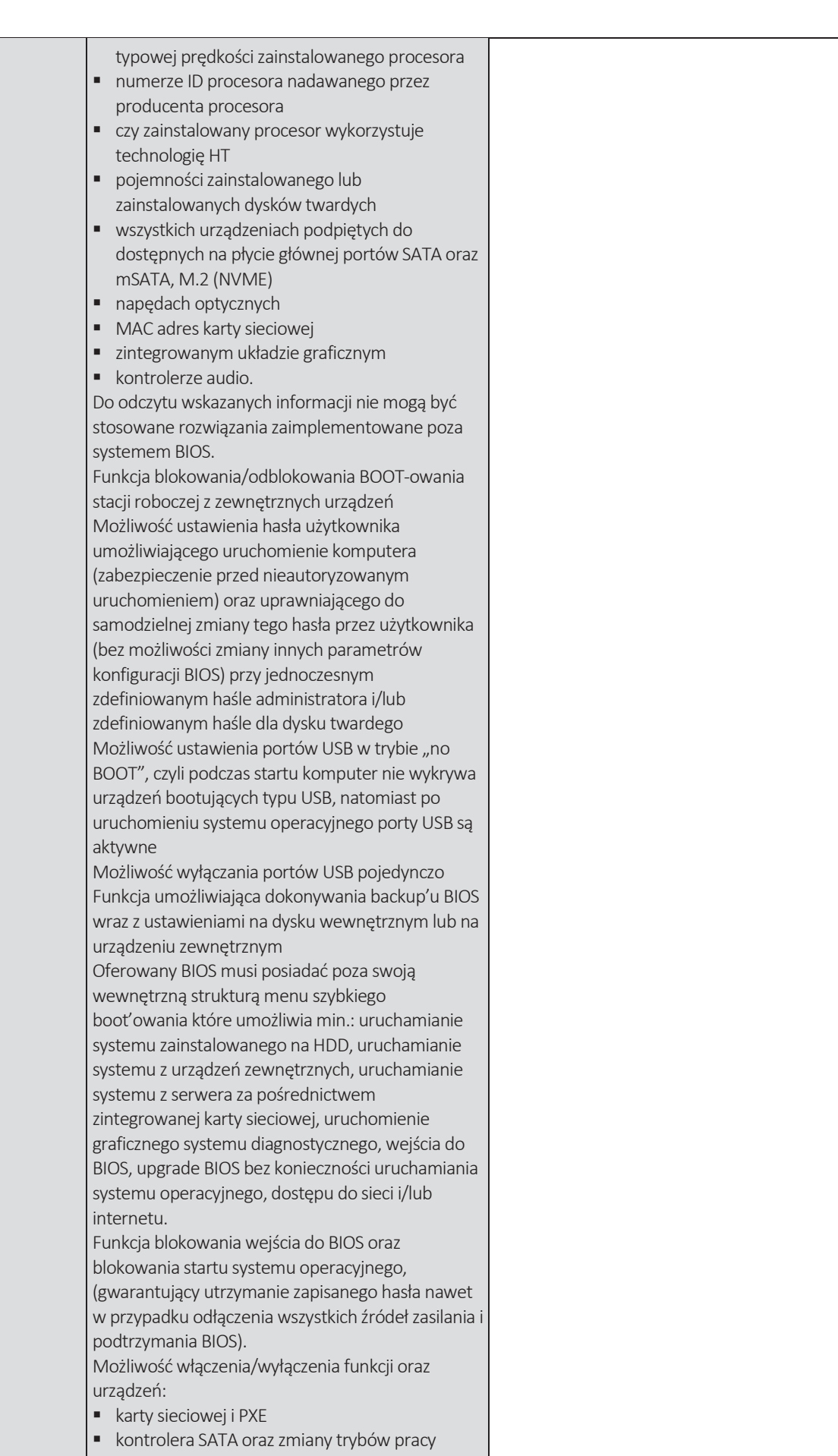

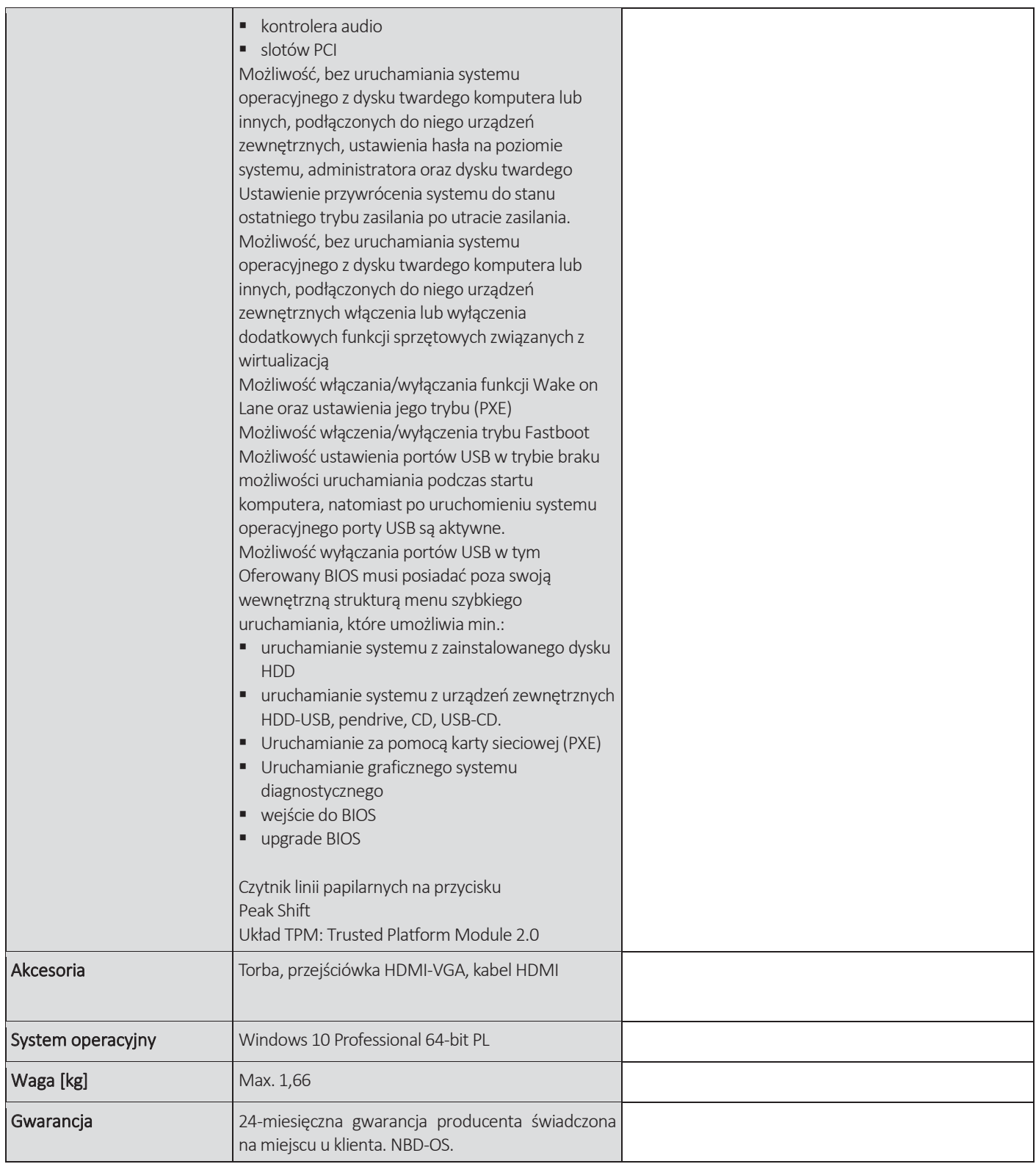

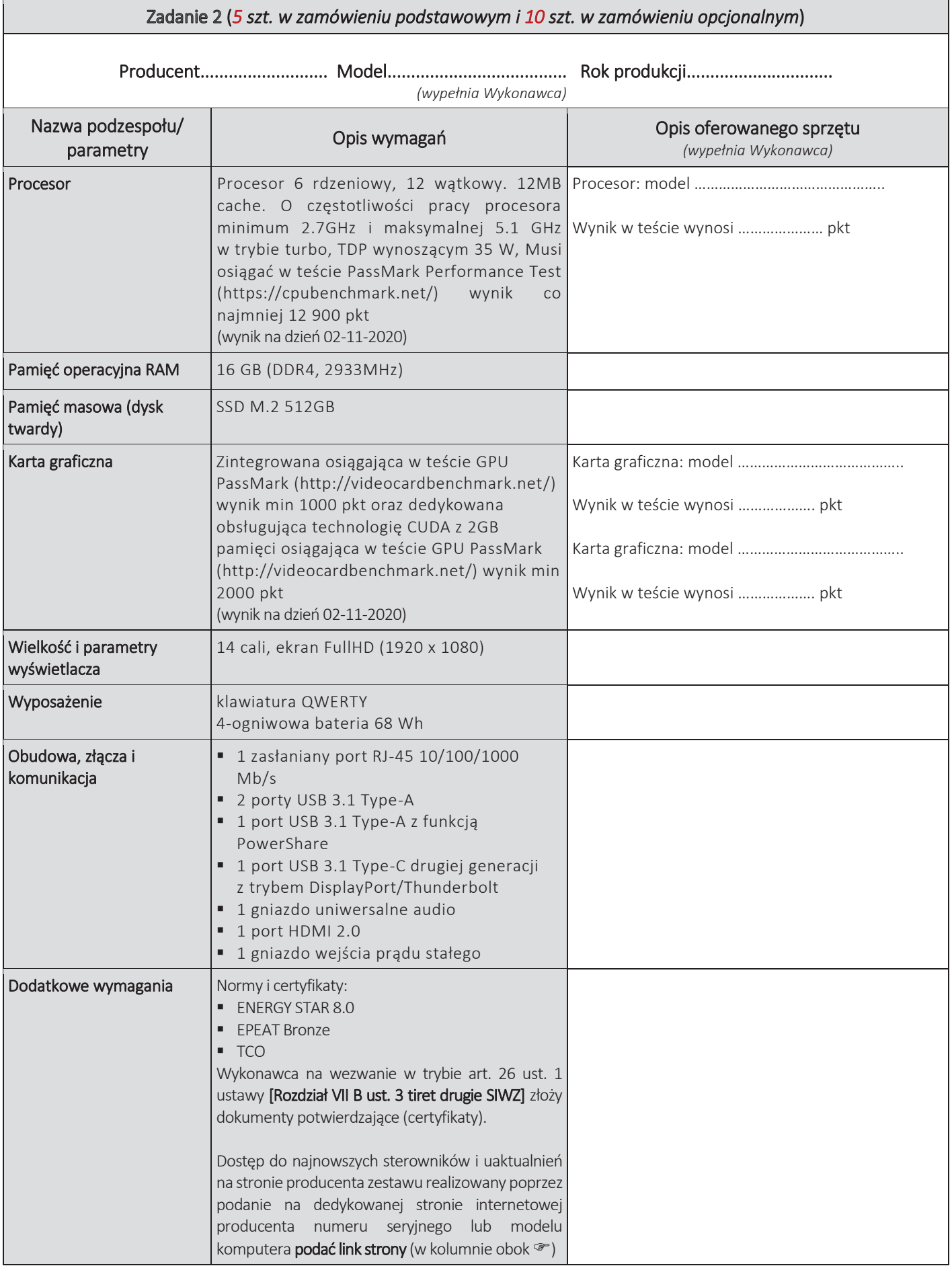

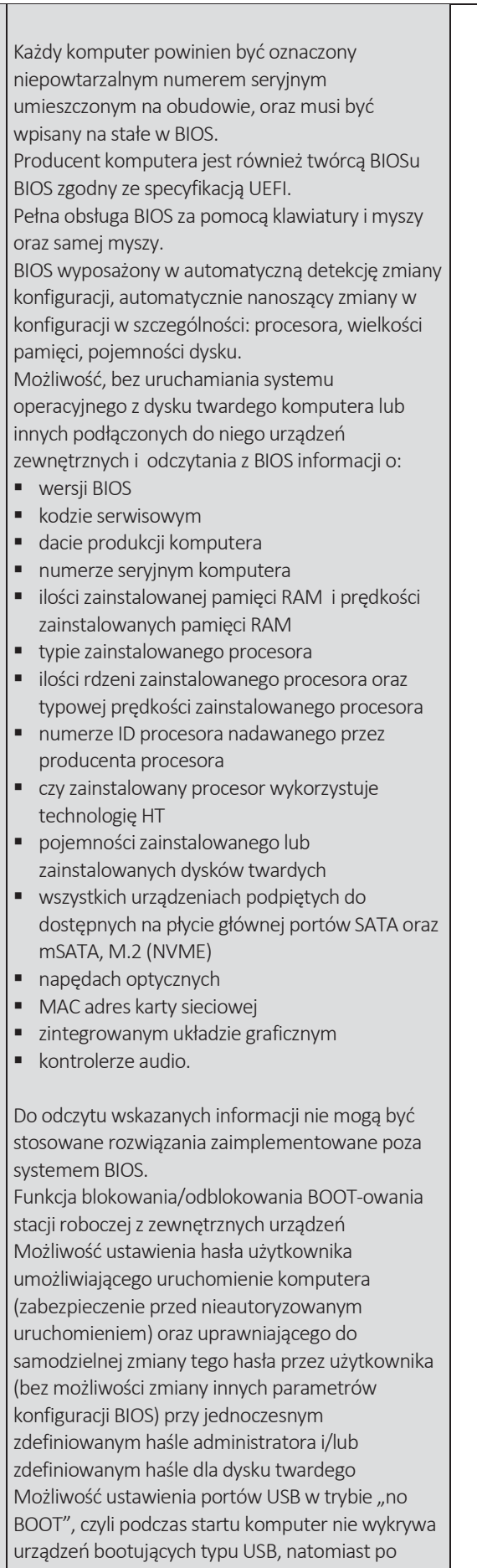

 $\overline{\phantom{a}}$ 

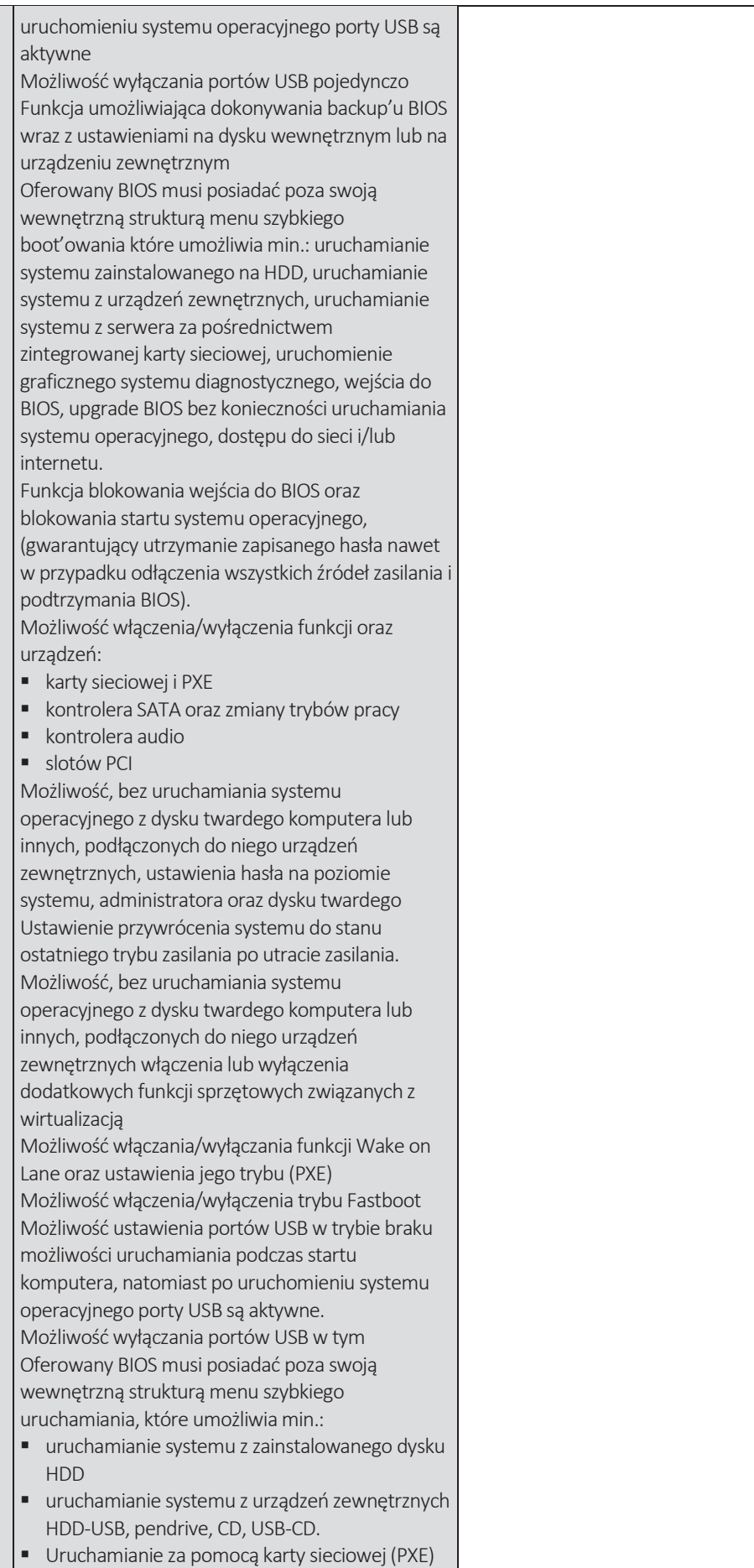

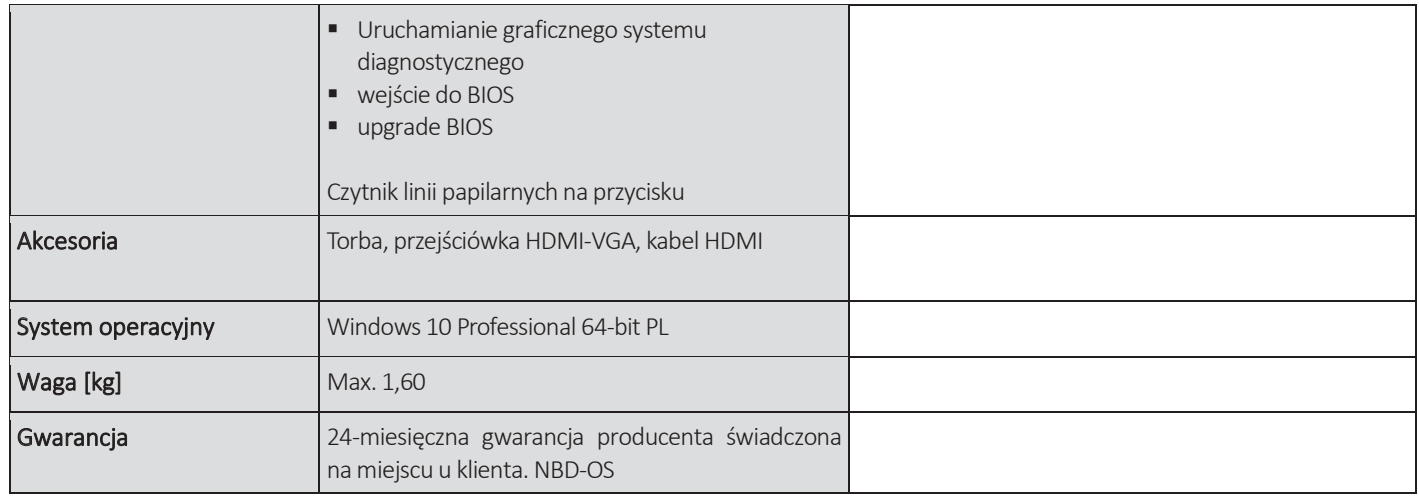

'n

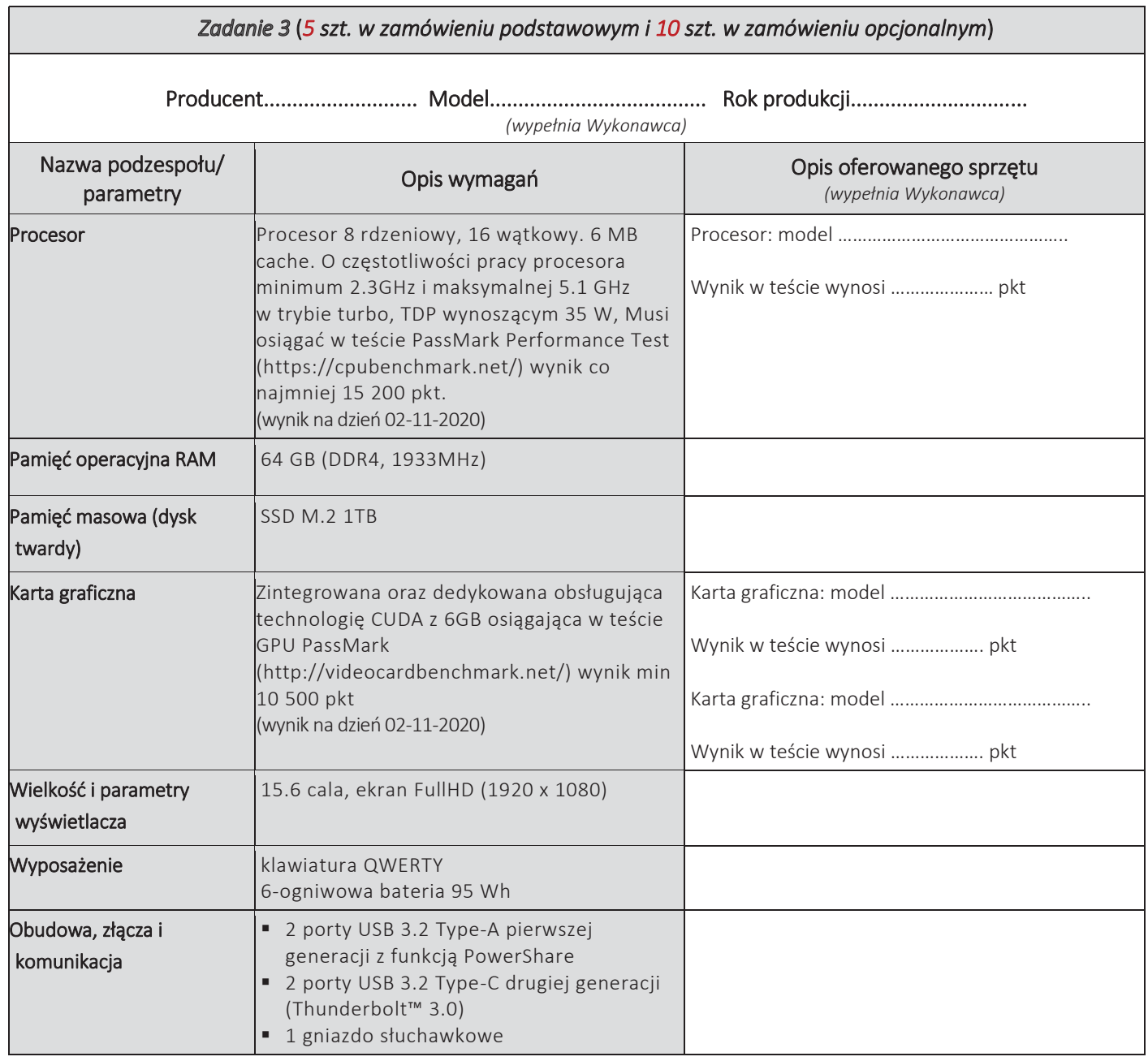

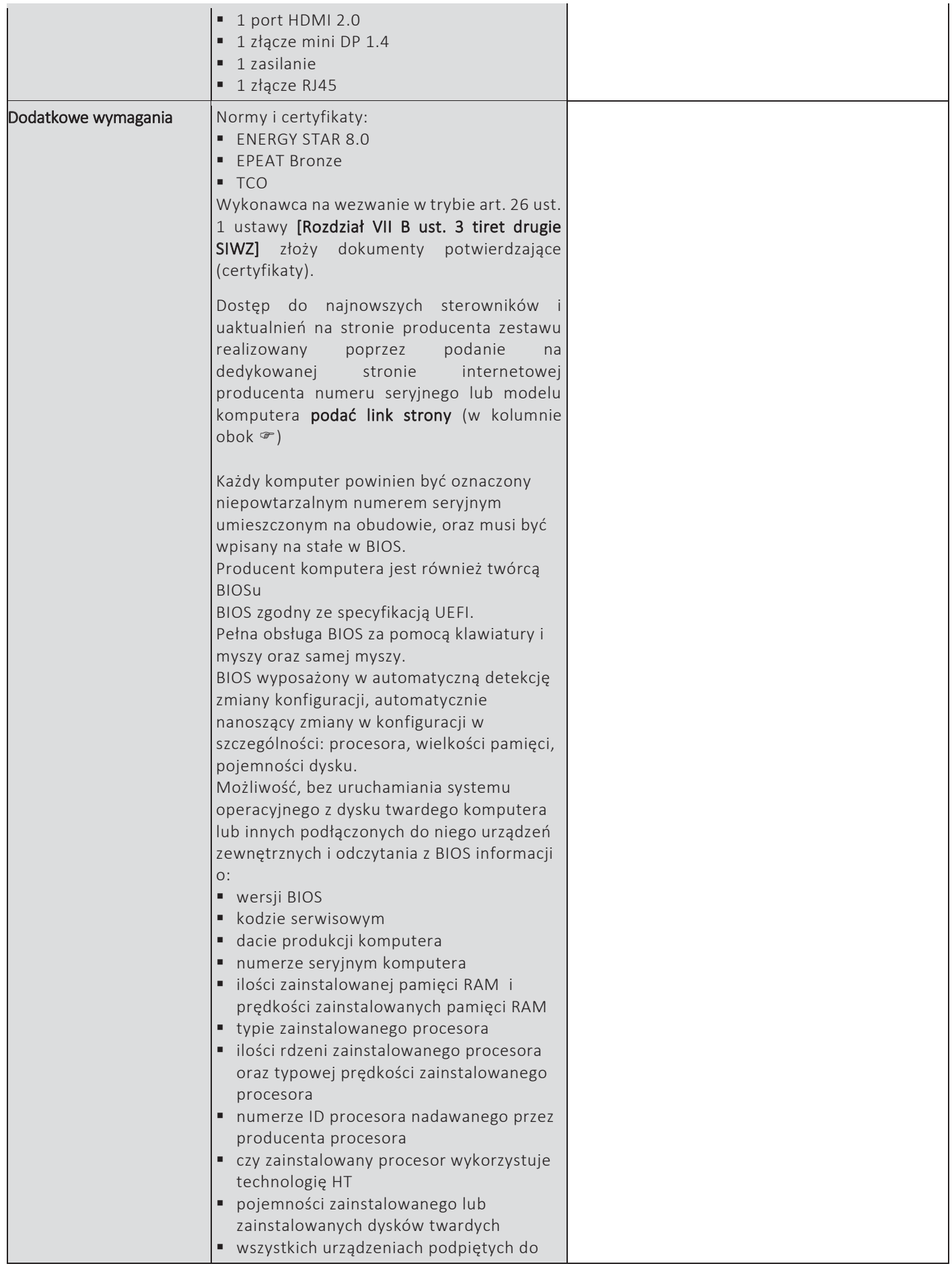

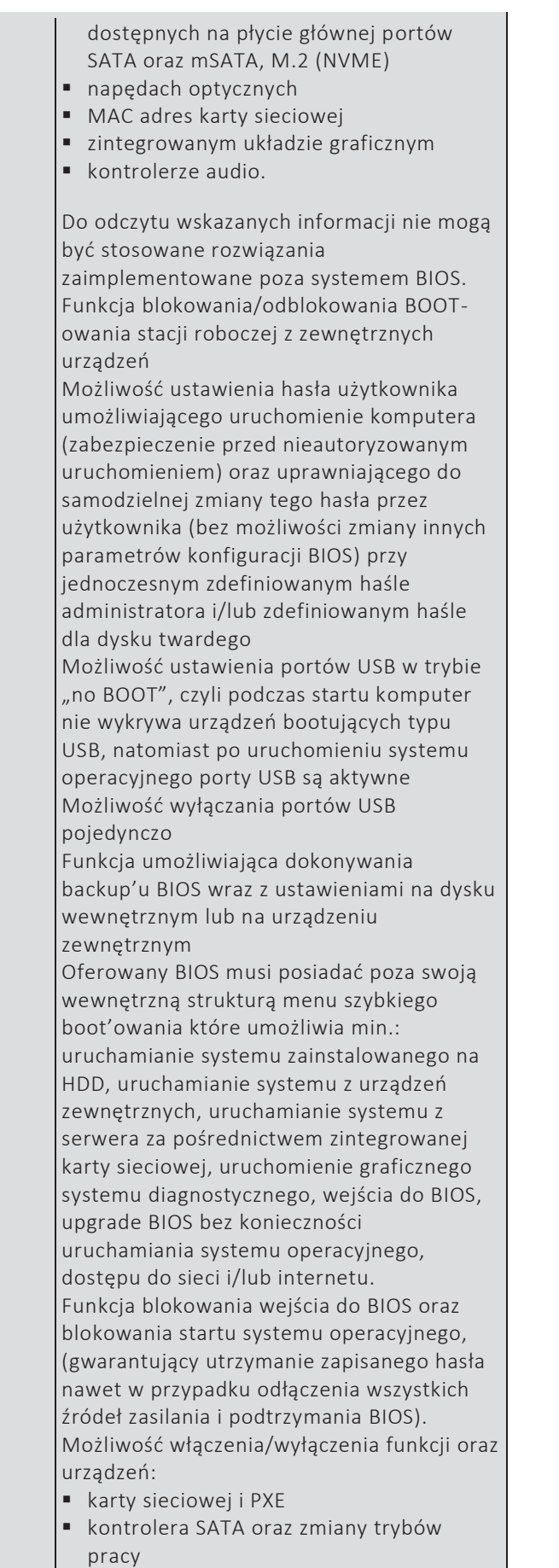

kontrolera audio

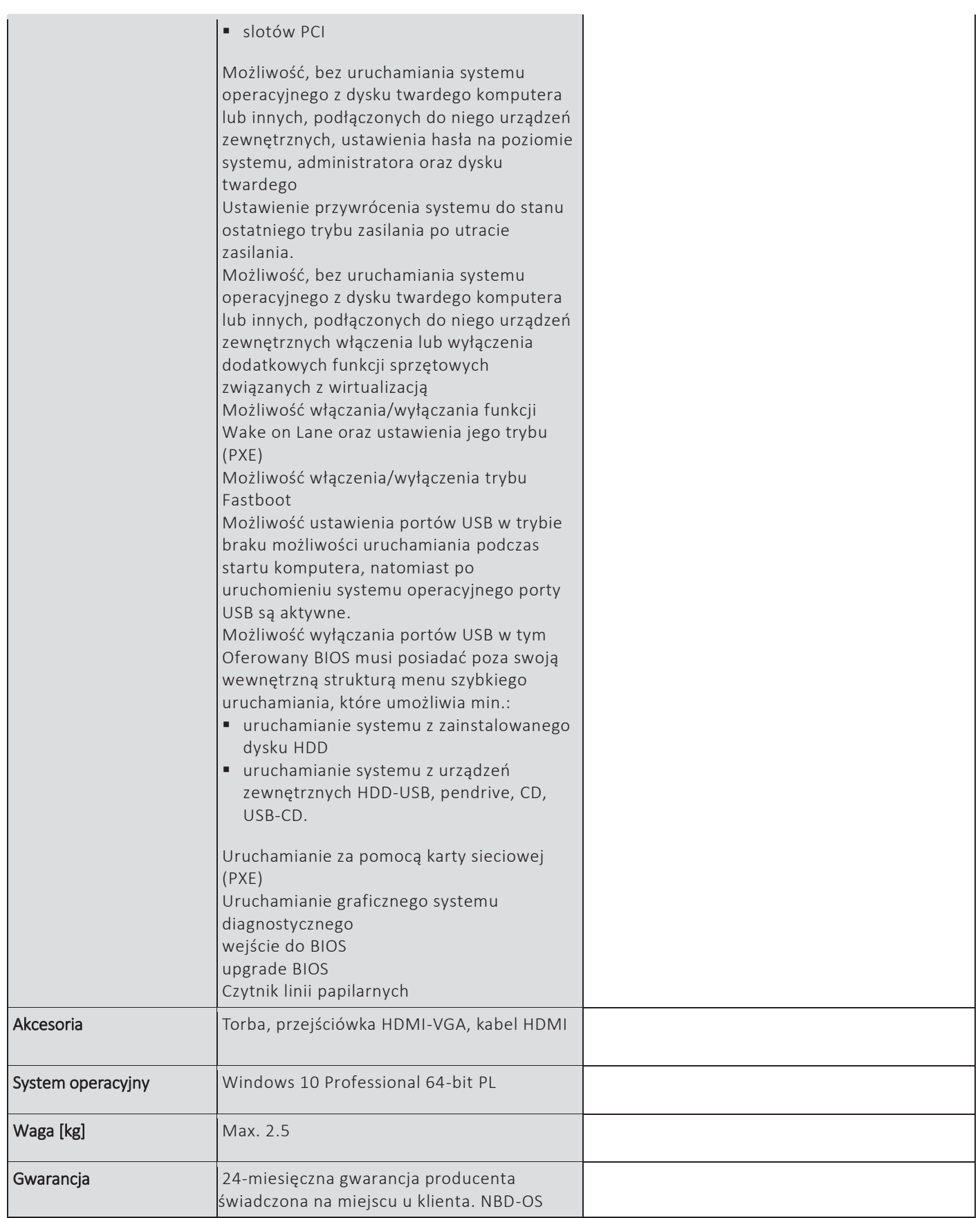

### **CZĘŚĆ NR 3 – LAPTOPY II**

za łączną cenę brutto (netto + obowiązujący podatek VAT): .............................PLN zgodnie z poniższą kalkulacją:

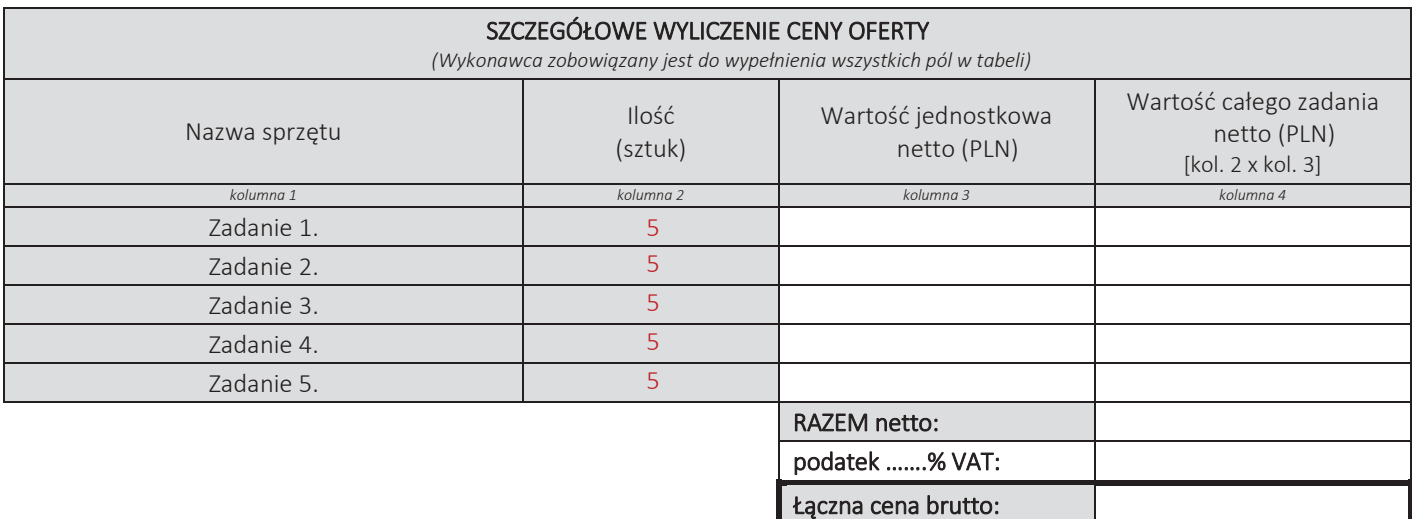

#### Oświadczamy, że wykonamy dostawę w terminie do …....….\*dni roboczych od daty podpisania umowy

\*należy wpisać okres nie krótszy niż 5 dni i nie dłuższy niż 14 dni – wymagany maksymalny termin

#### Oświadczamy, że oferujemy wydłużenie wymaganego okresu gwarancji o ..…...... \*\* miesiące/ miesięcy.

Okres ten zostanie doliczony do okresu gwarancji wymaganego przez Zamawiającego w Opisie przedmiotu zamówienia. \*\*maksymalnie o 24 miesiące

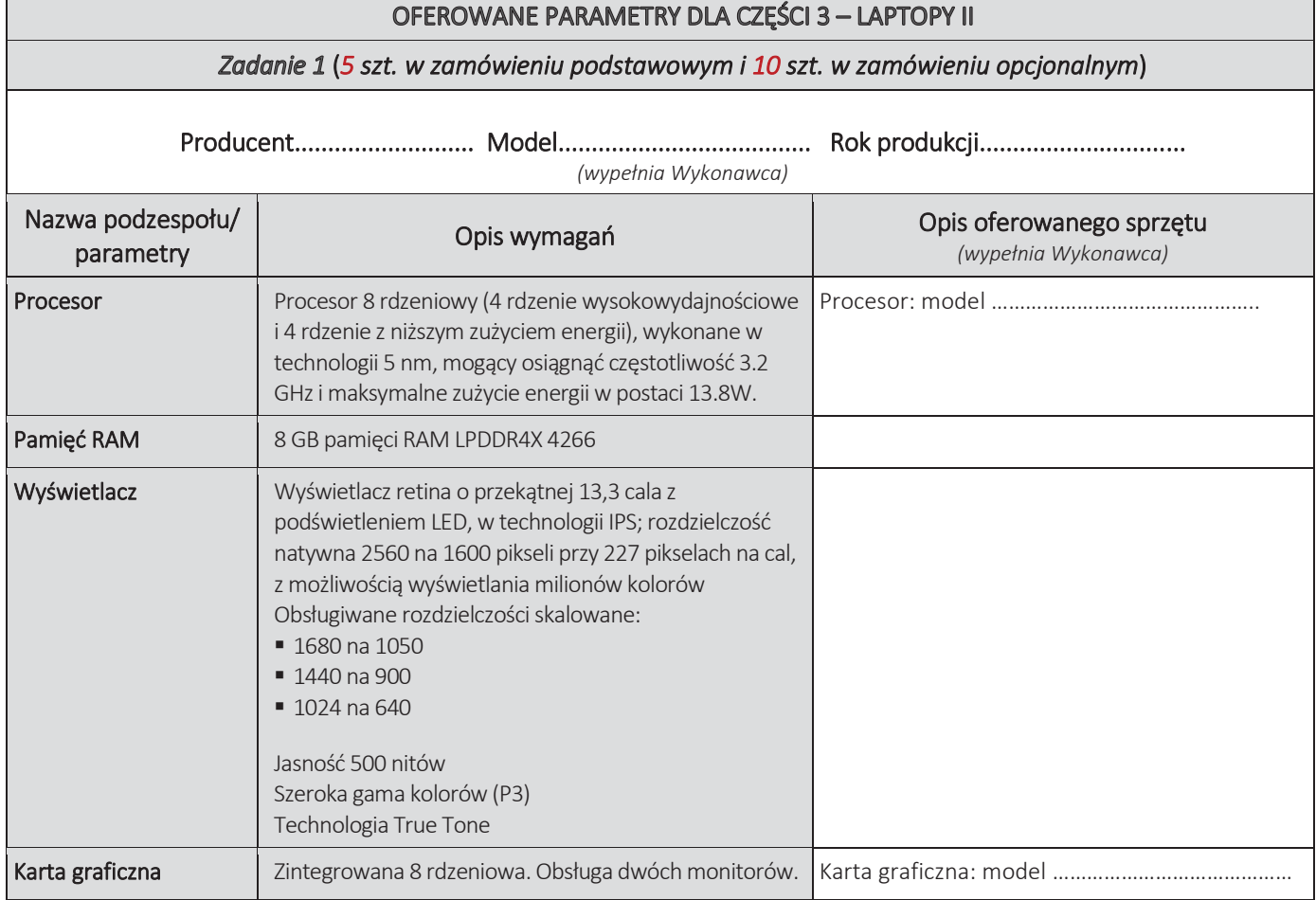

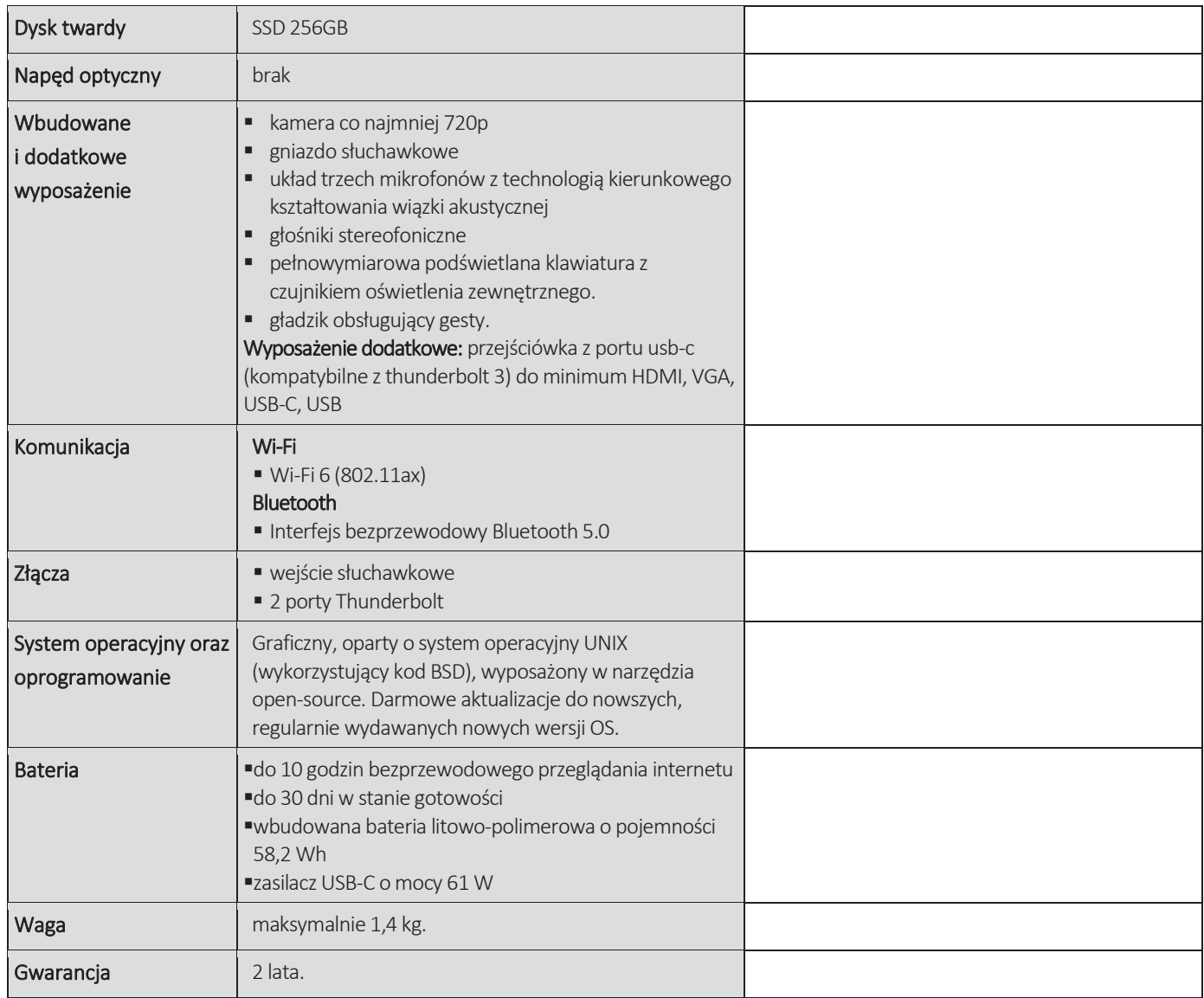

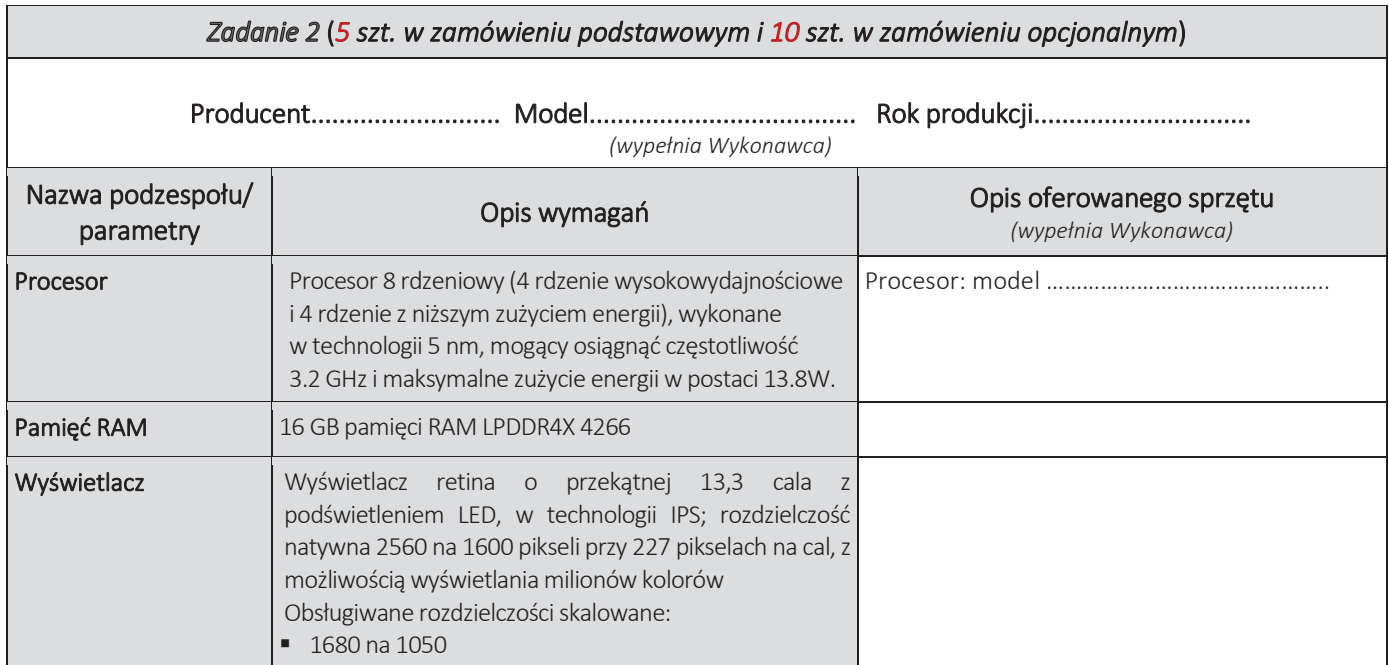

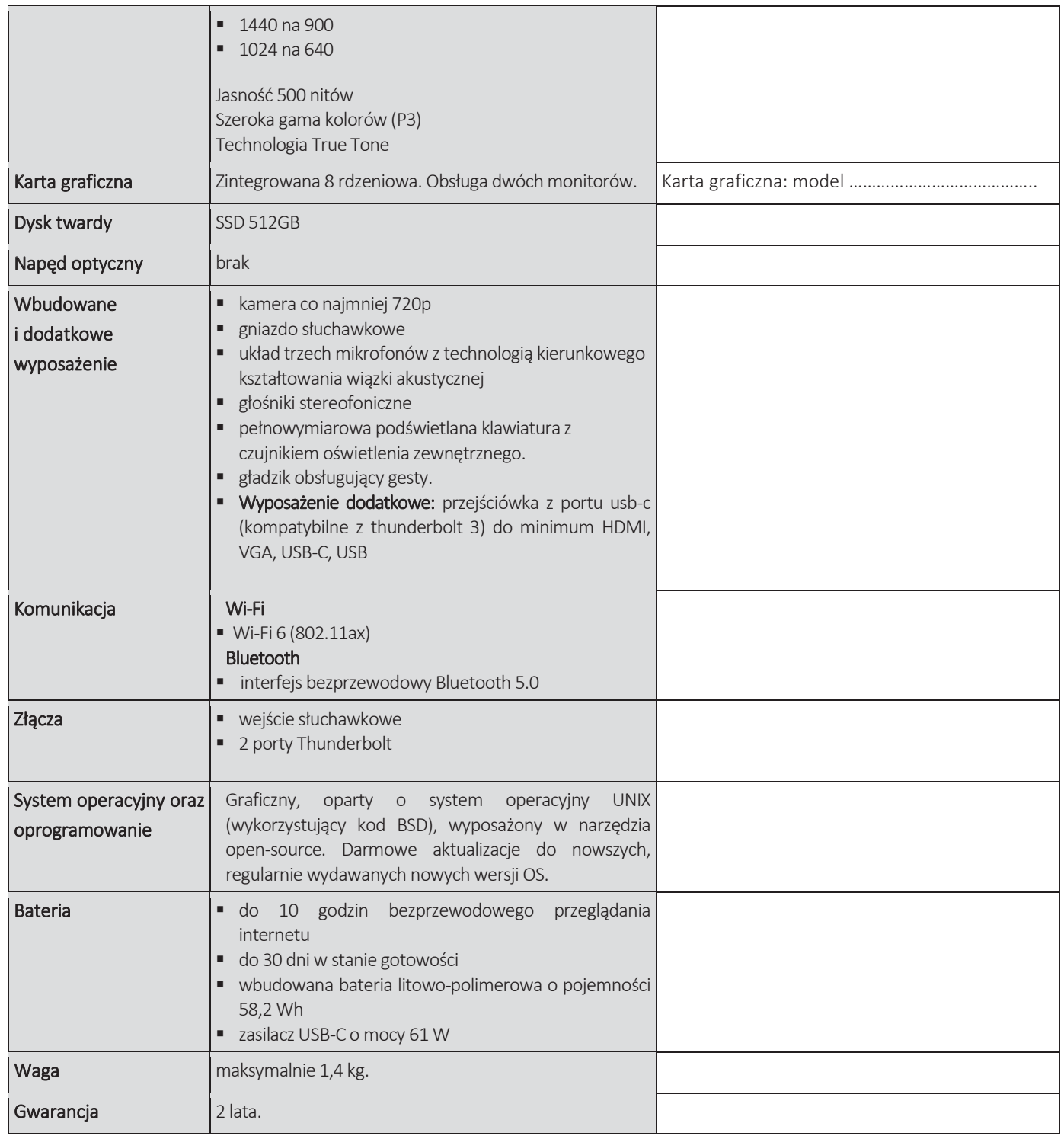

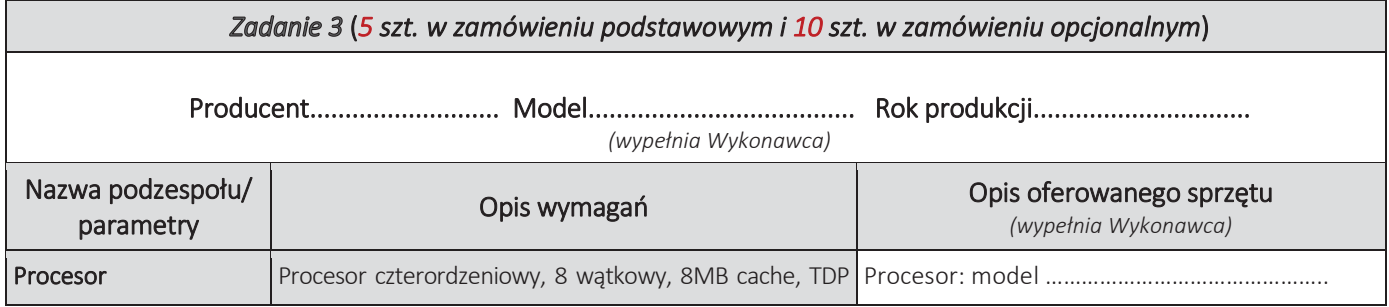

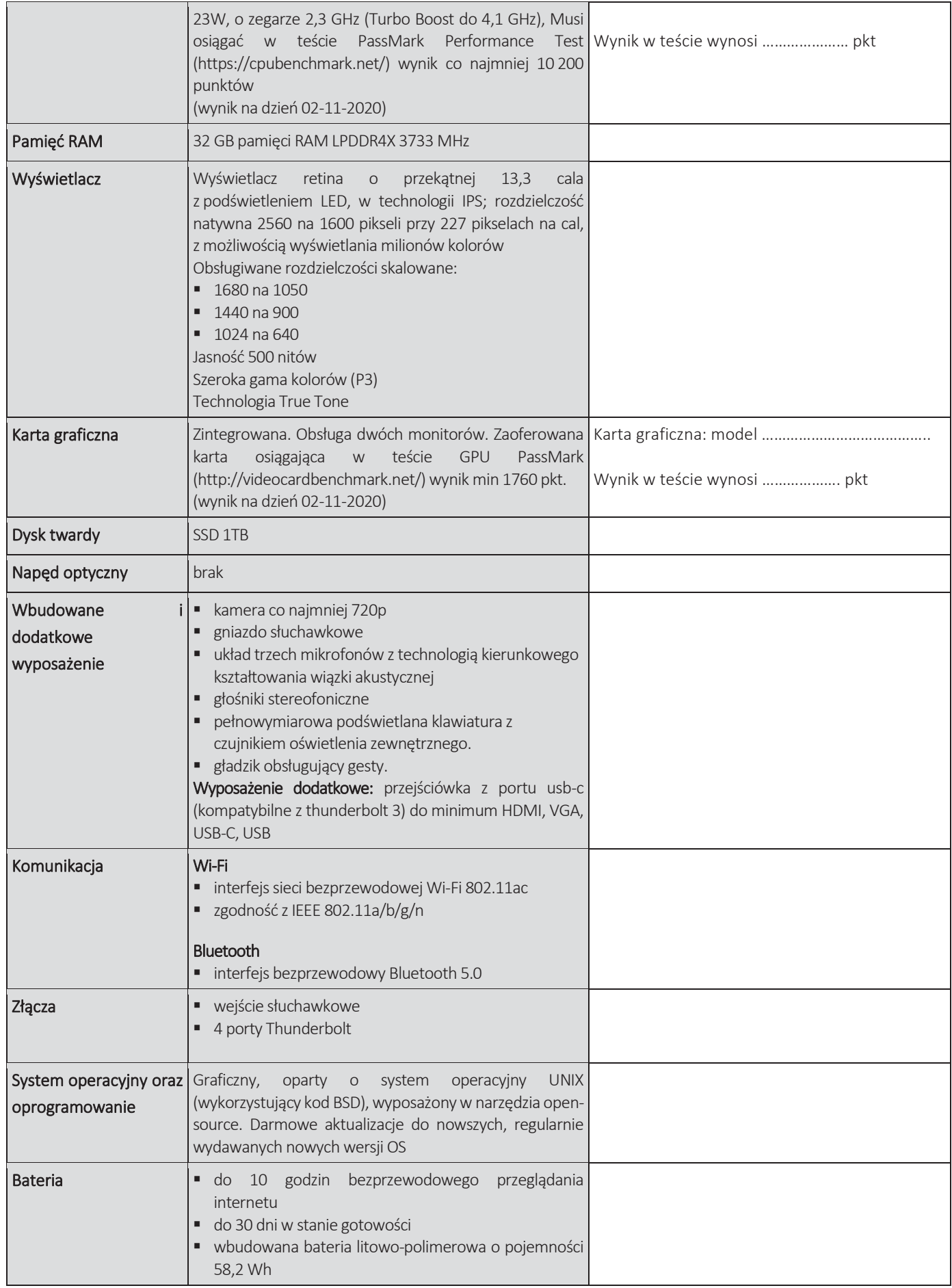

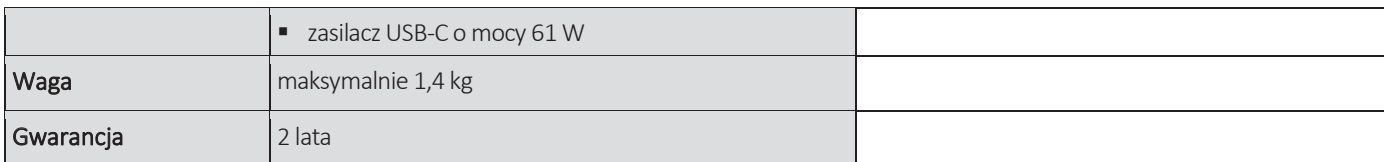

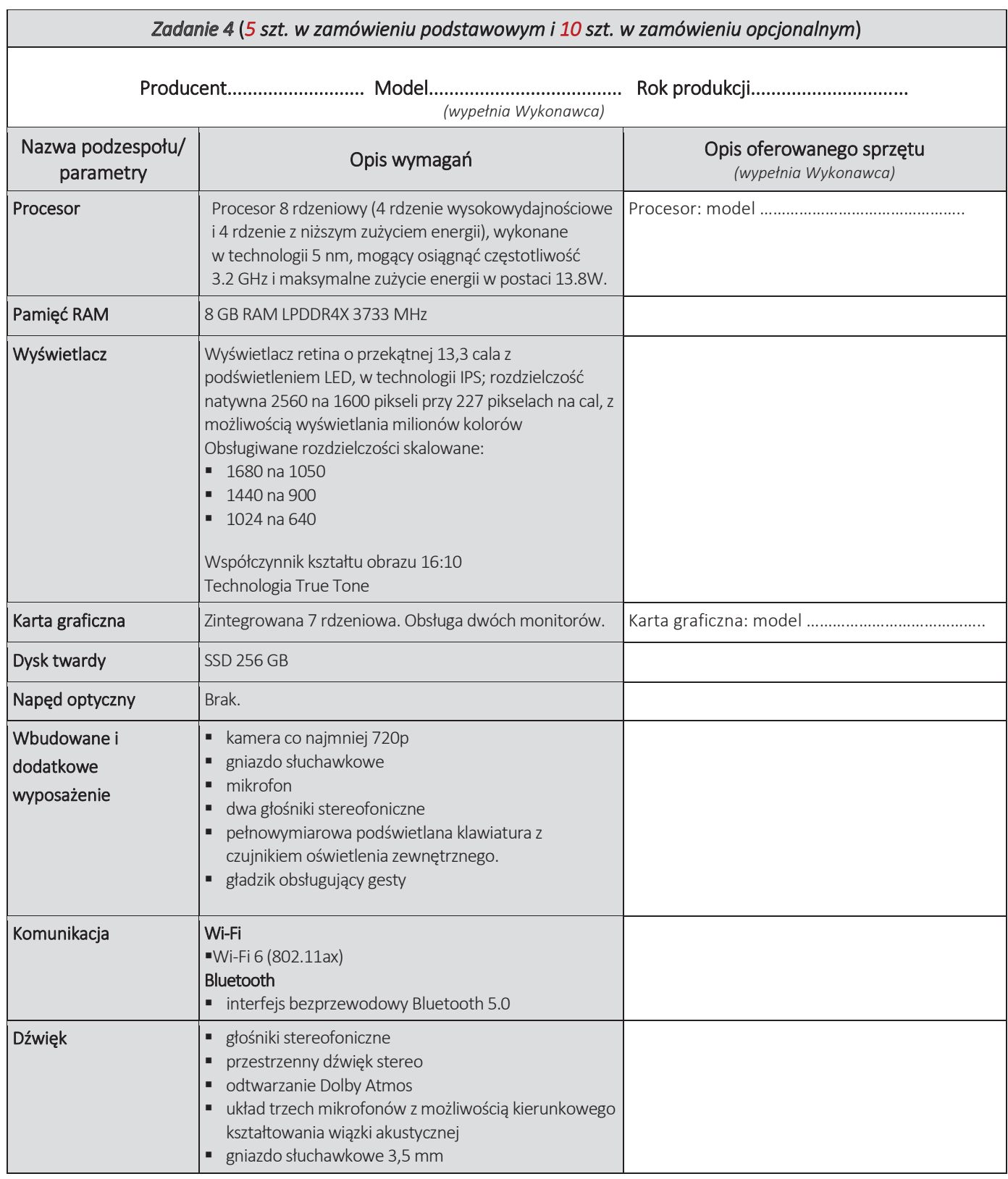

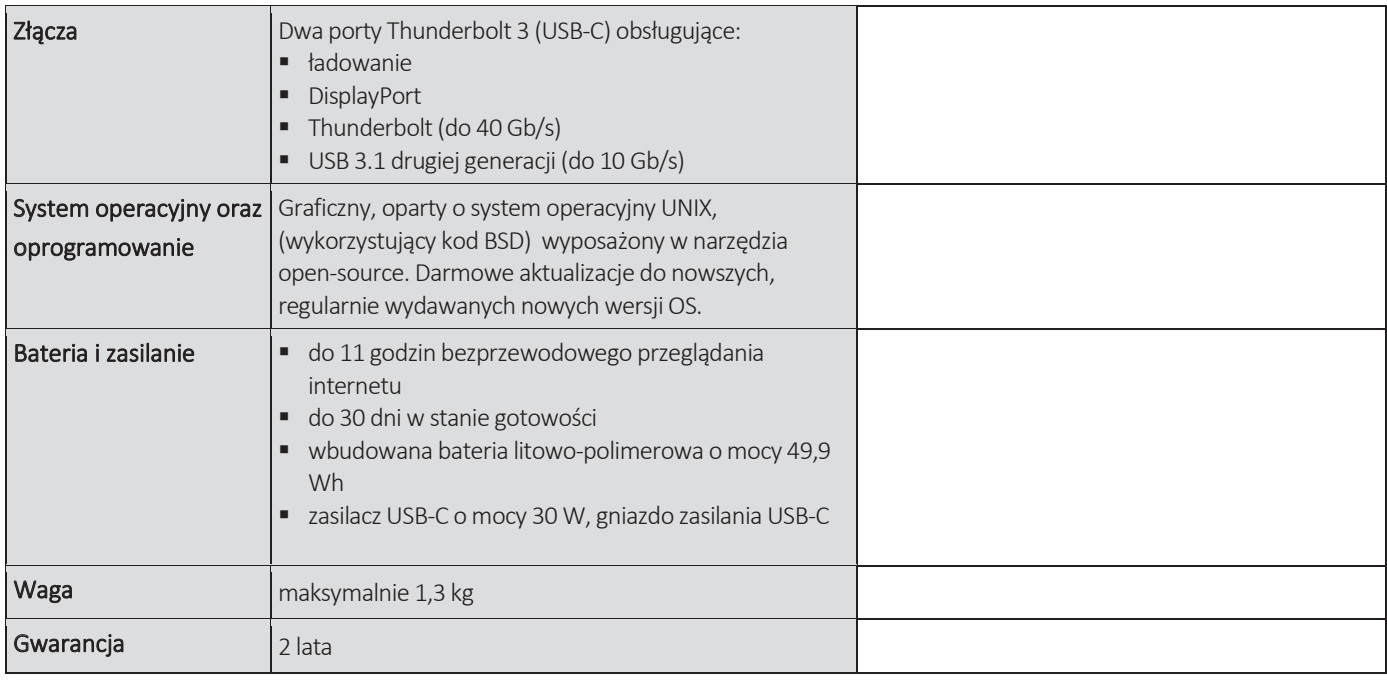

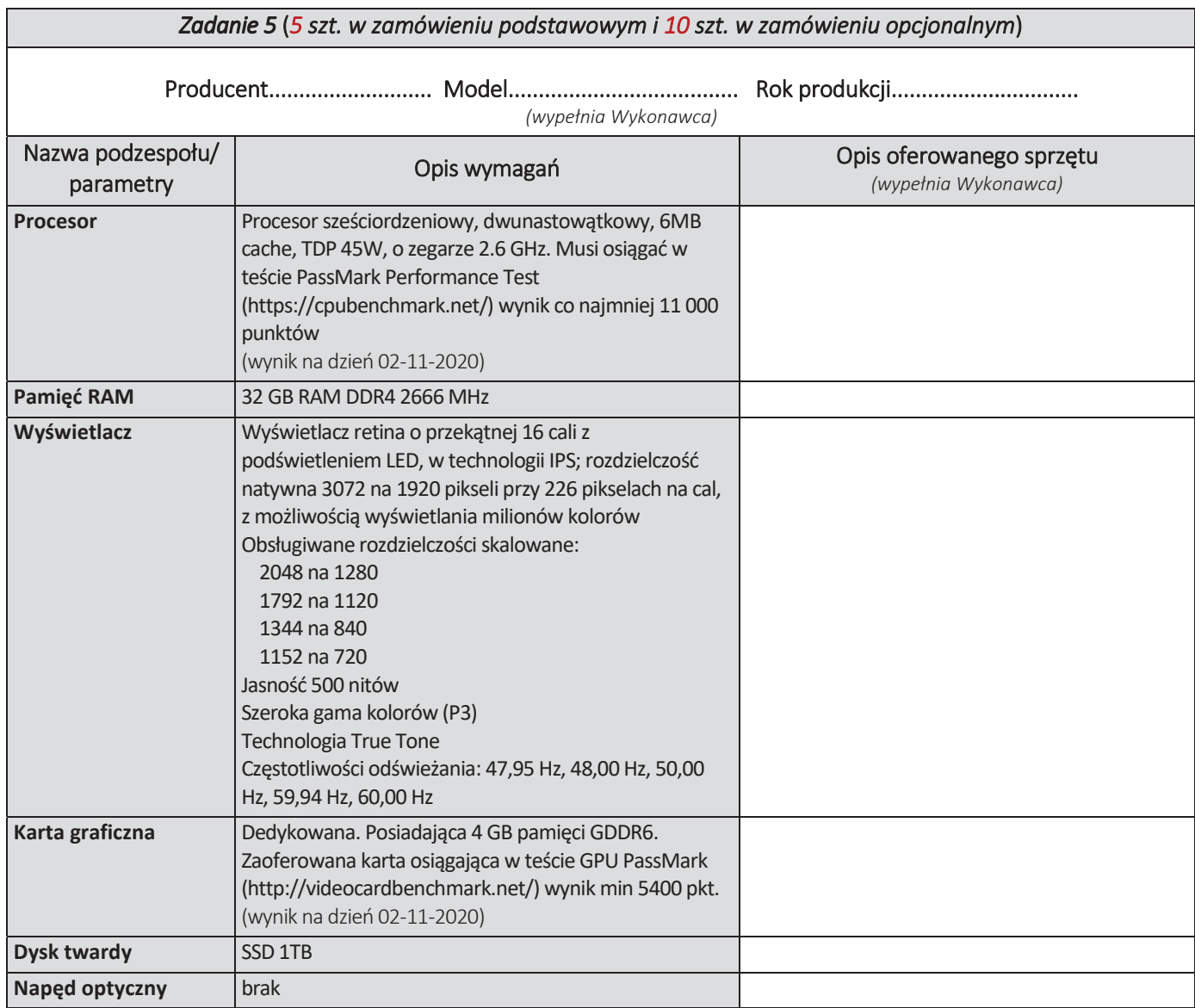

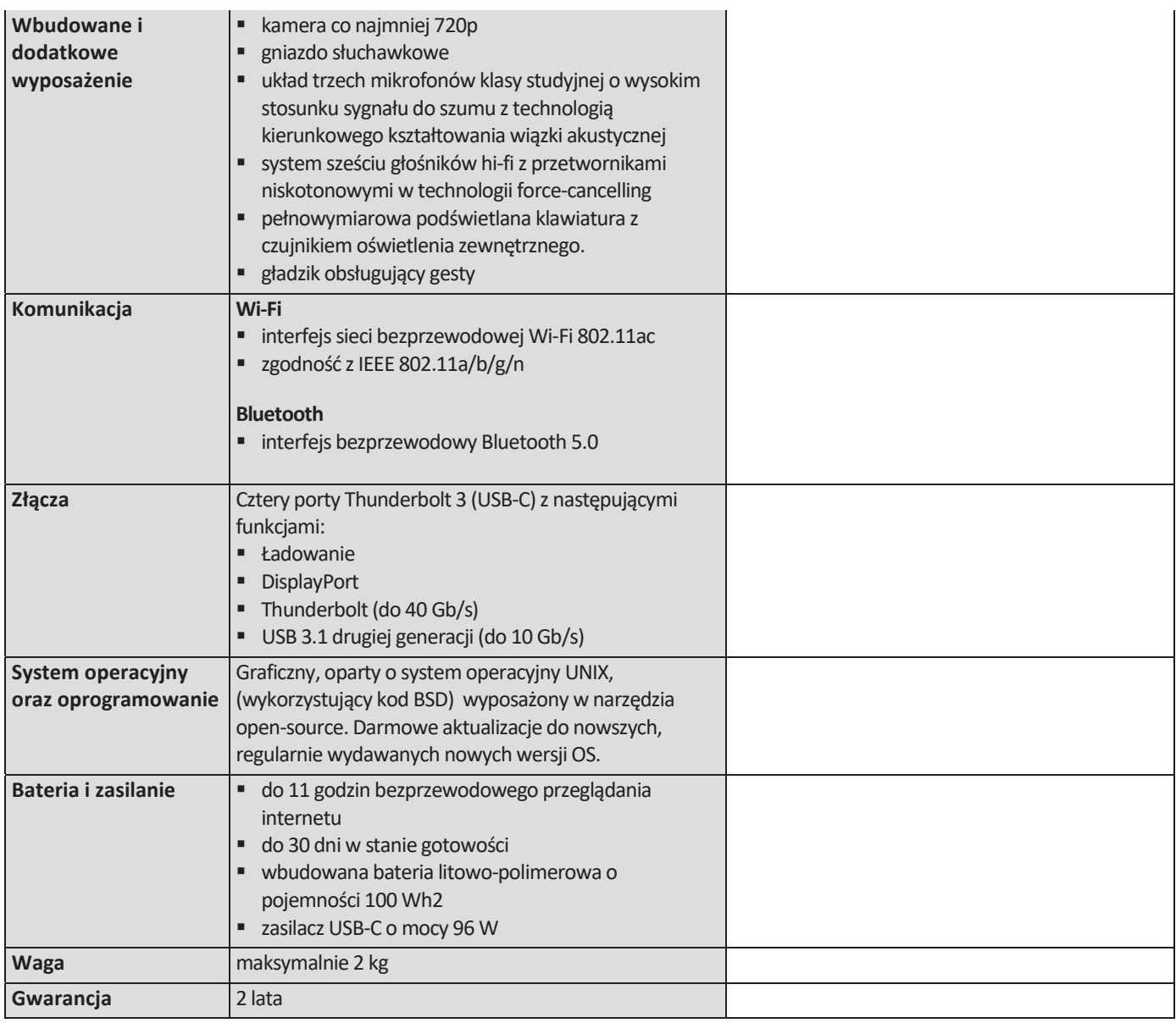

## CZĘŚĆ NR 4 – TABLETY I

za łączną cenę brutto (netto + obowiązujący podatek VAT): .............................PLN zgodnie z poniższą kalkulacją:

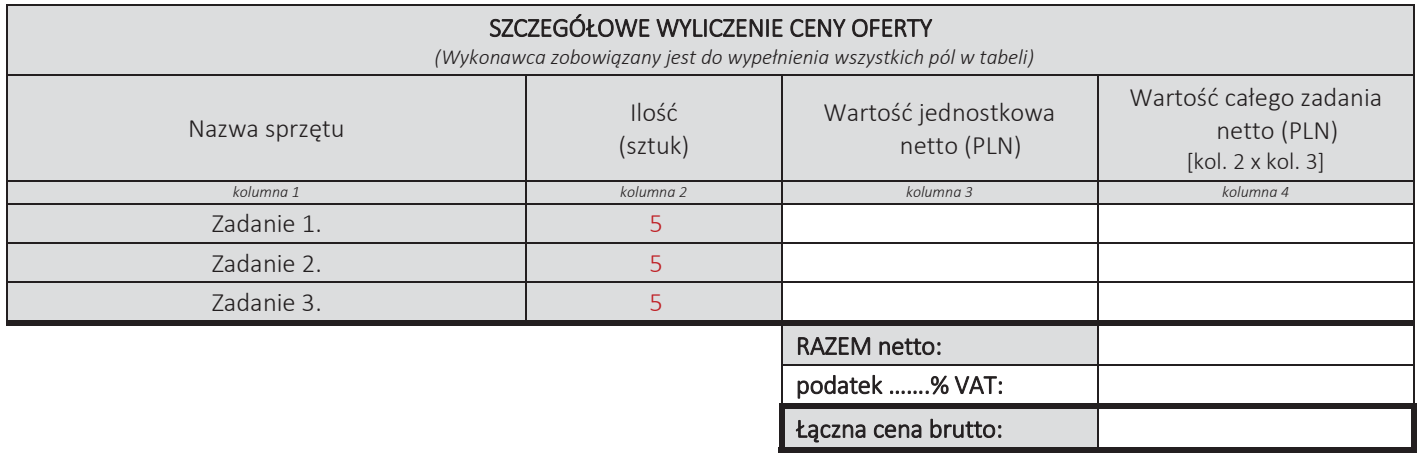

### Oświadczamy, że wykonamy dostawę w terminie do …....….\*dni roboczych od daty podpisania umowy

\*należy wpisać okres nie krótszy niż 5 dni i nie dłuższy niż 14 dni – wymagany maksymalny termin. Zaoferowanie dłuższego niż 14 dni terminu skutkować będzie odrzuceniem oferty

#### Oświadczamy, że oferujemy wydłużenie wymaganego okresu gwarancji o ..…...... \*\* miesiące/ miesięcy.

Okres ten zostanie doliczony do okresu gwarancji wymaganego przez Zamawiającego w Opisie przedmiotu zamówienia. \*\* maksymalnie o 24 miesiące

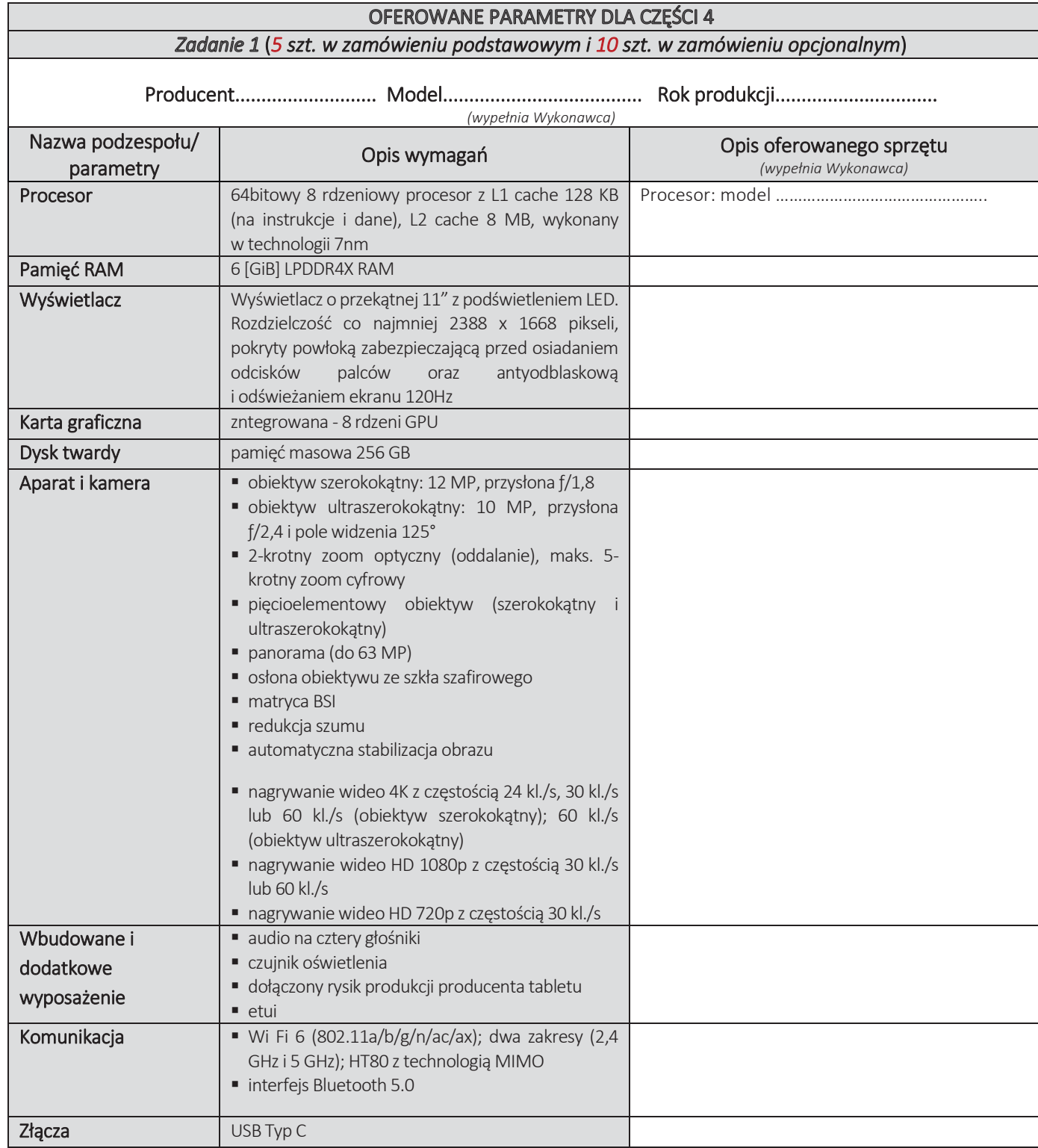

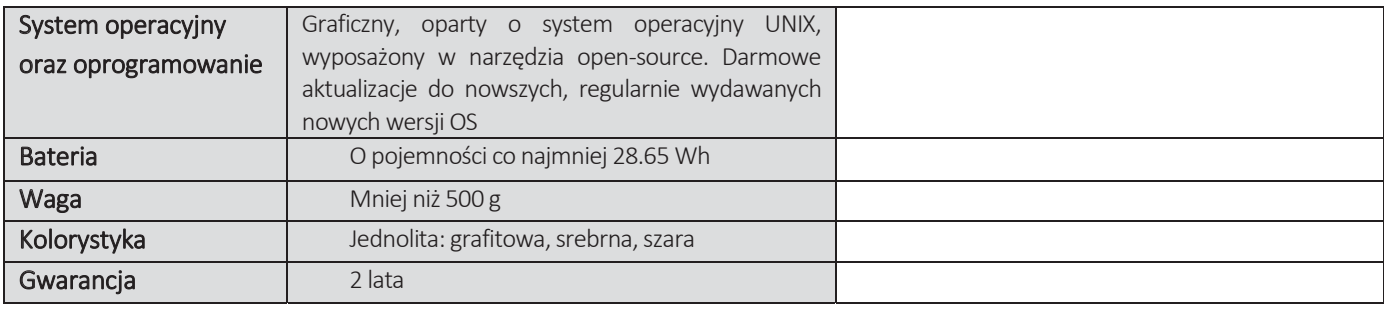

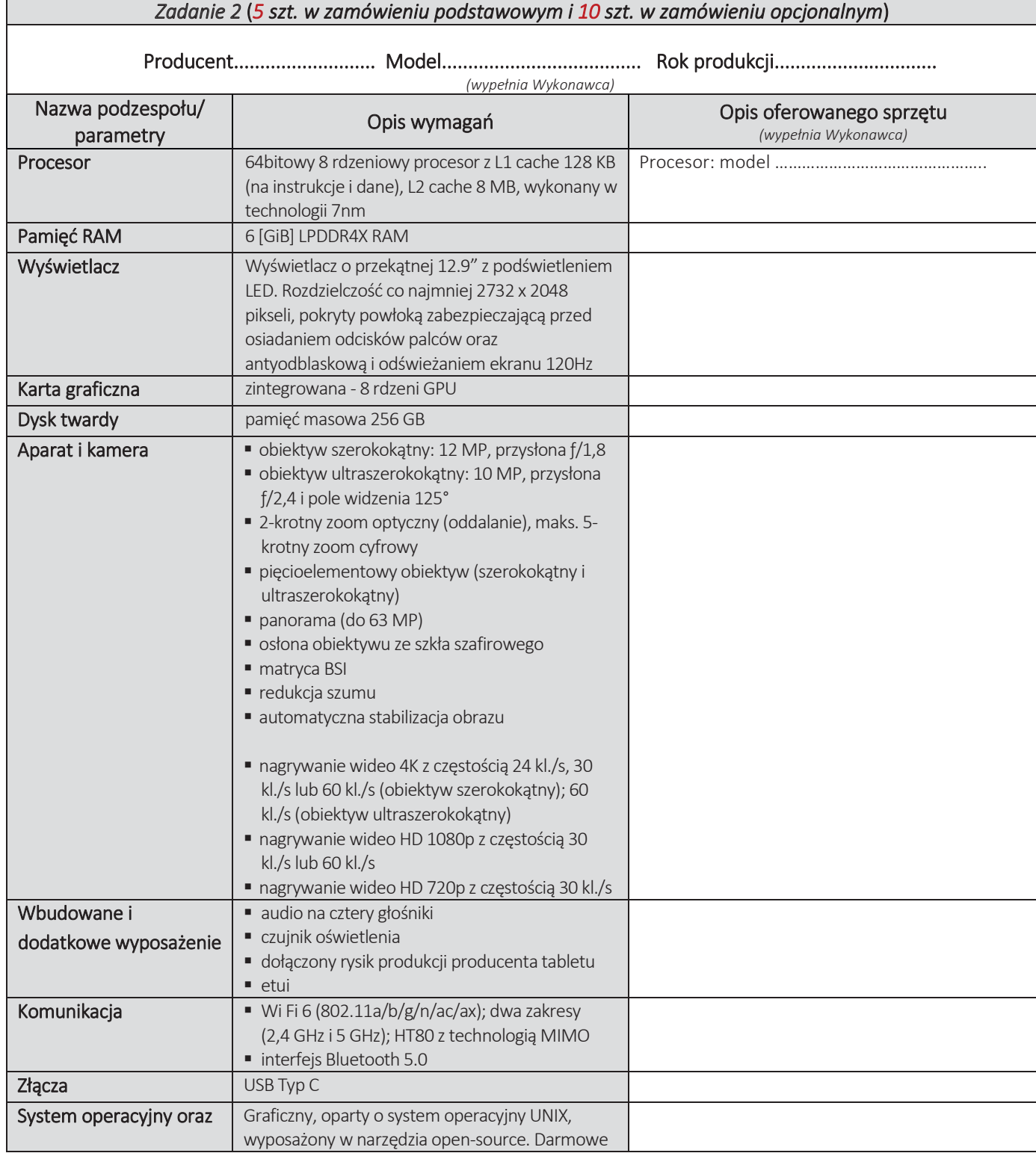

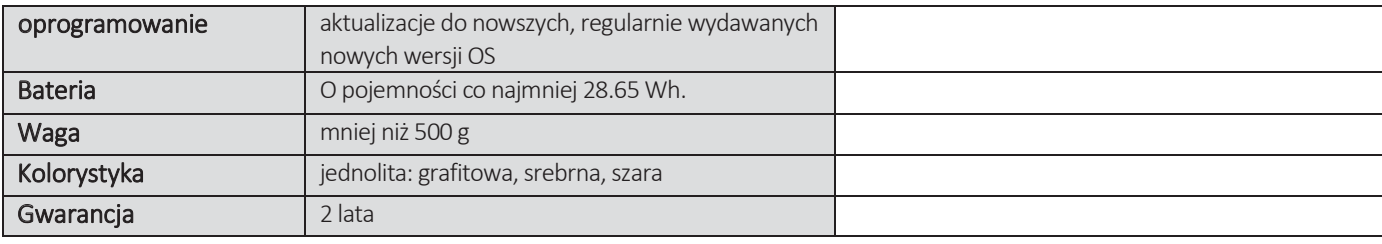

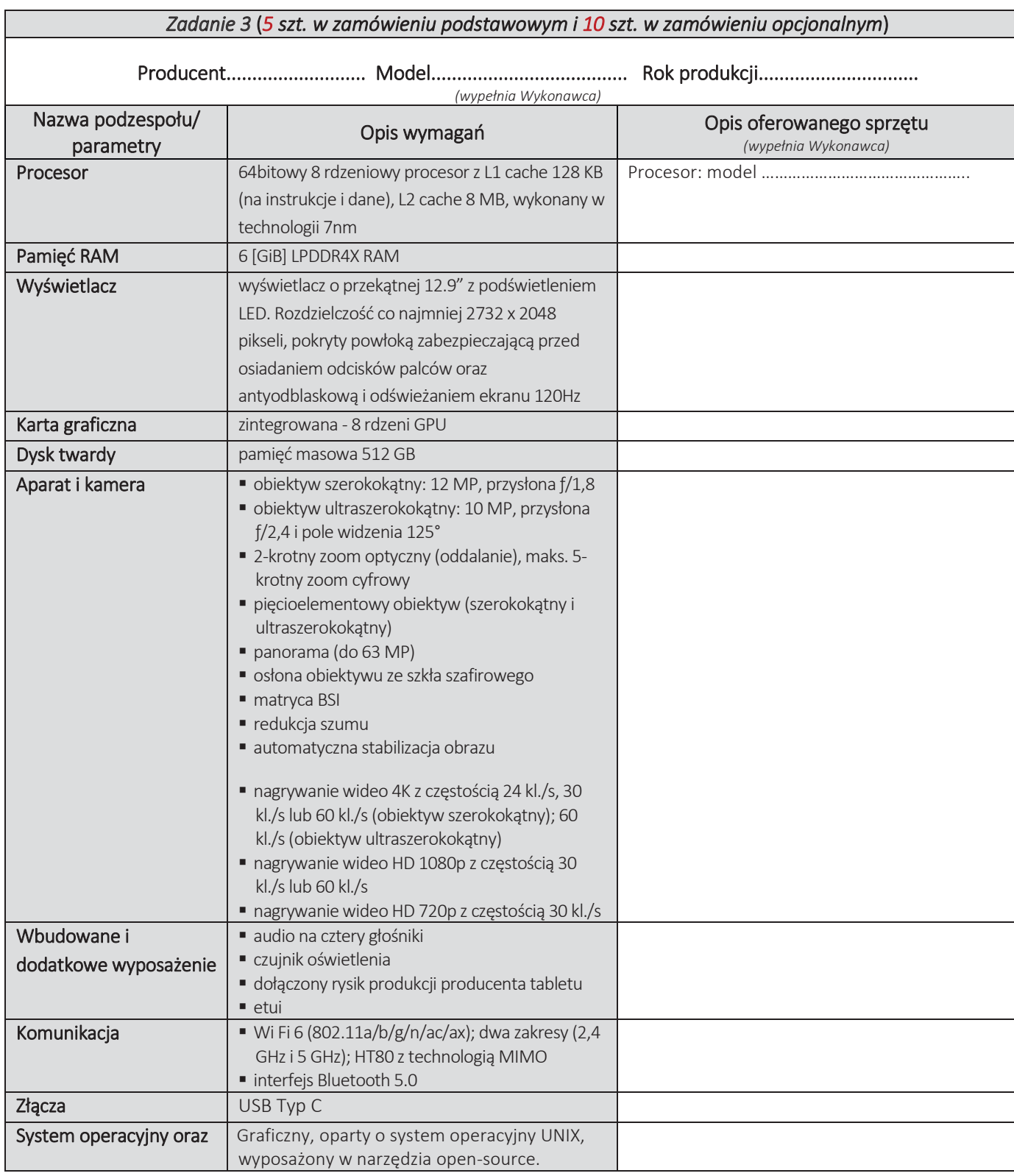

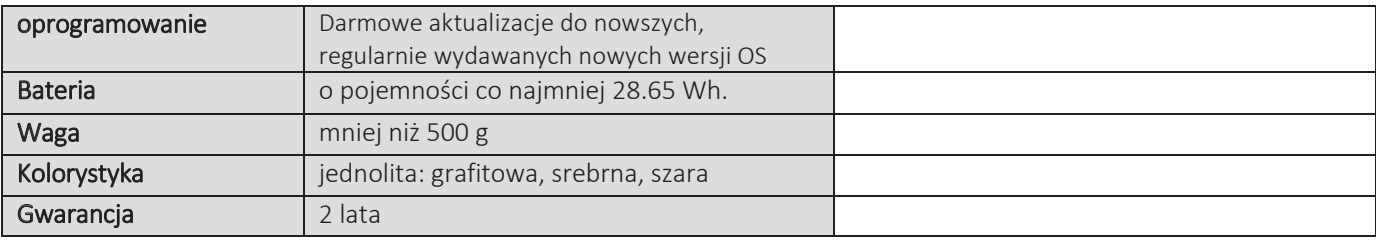

# CZĘŚĆ NR 5 – TABLETY II

za łączną cenę brutto (netto + obowiązujący podatek VAT): .............................PLN zgodnie z poniższą kalkulacją:

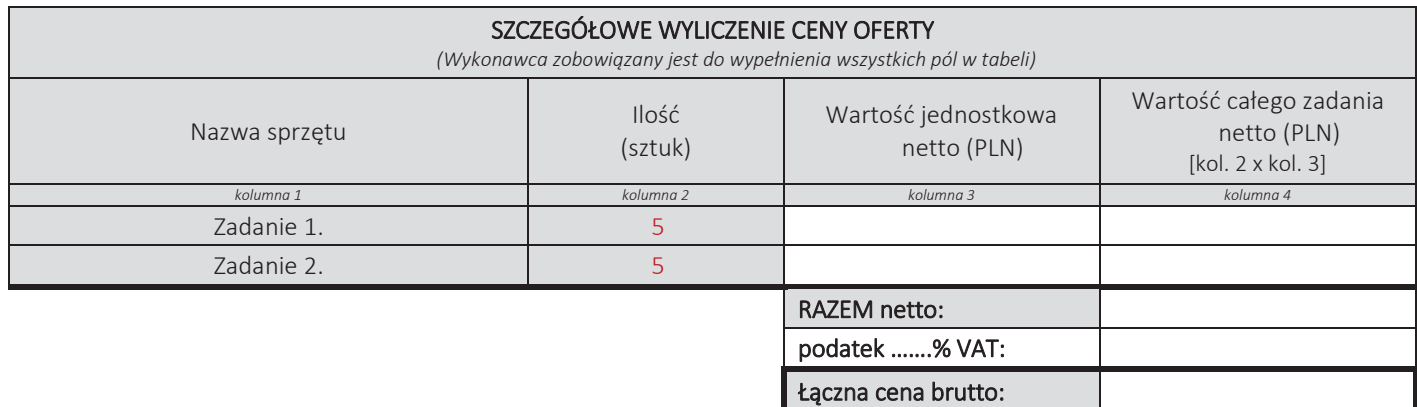

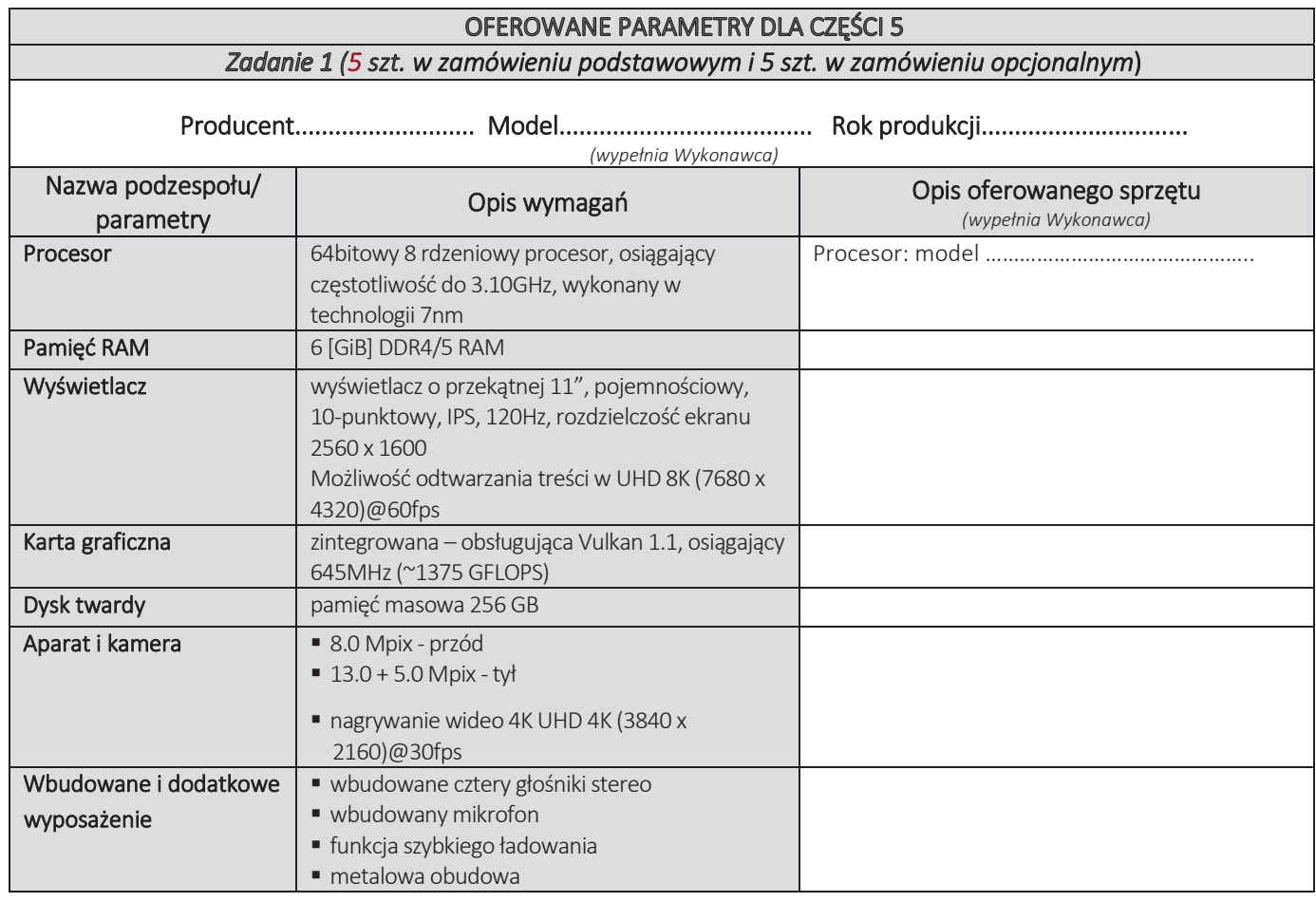

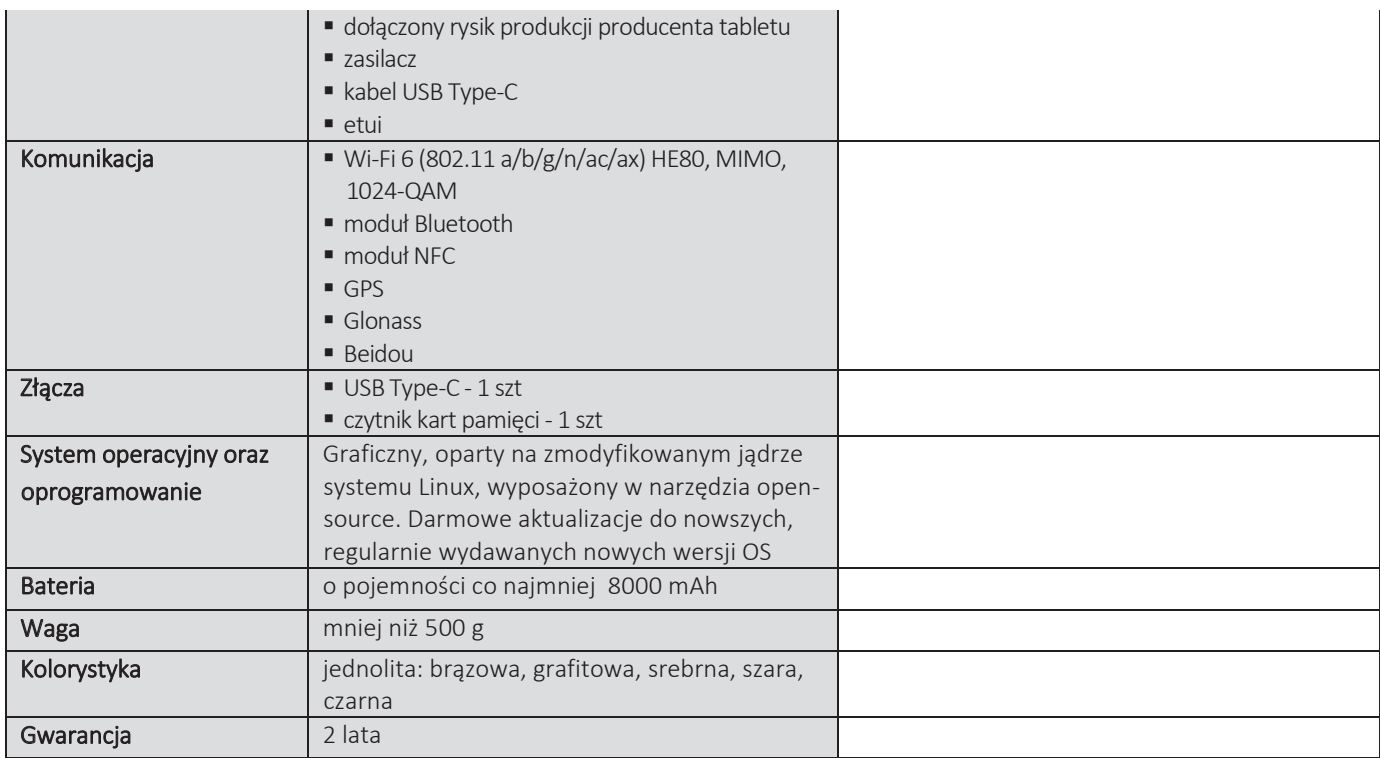

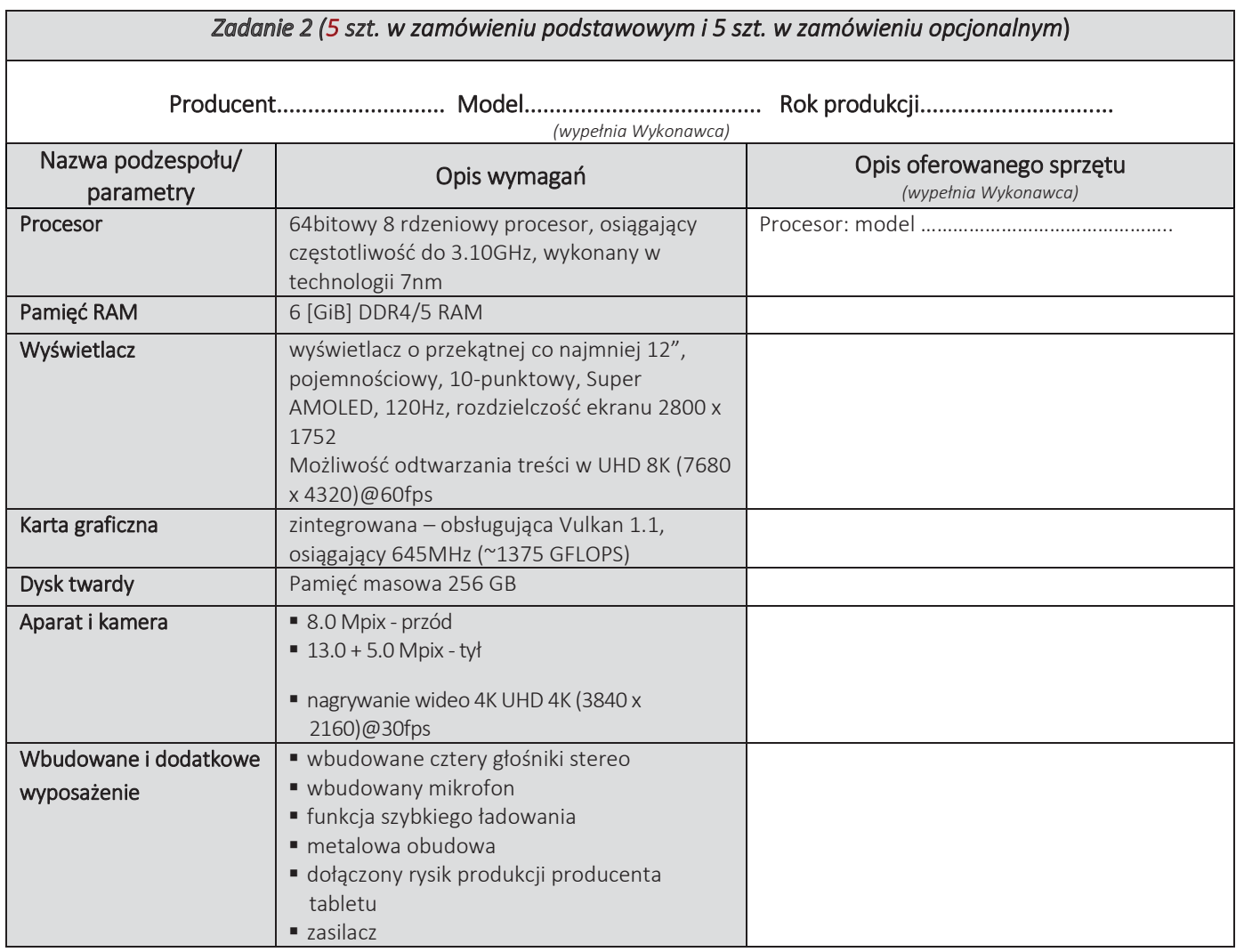

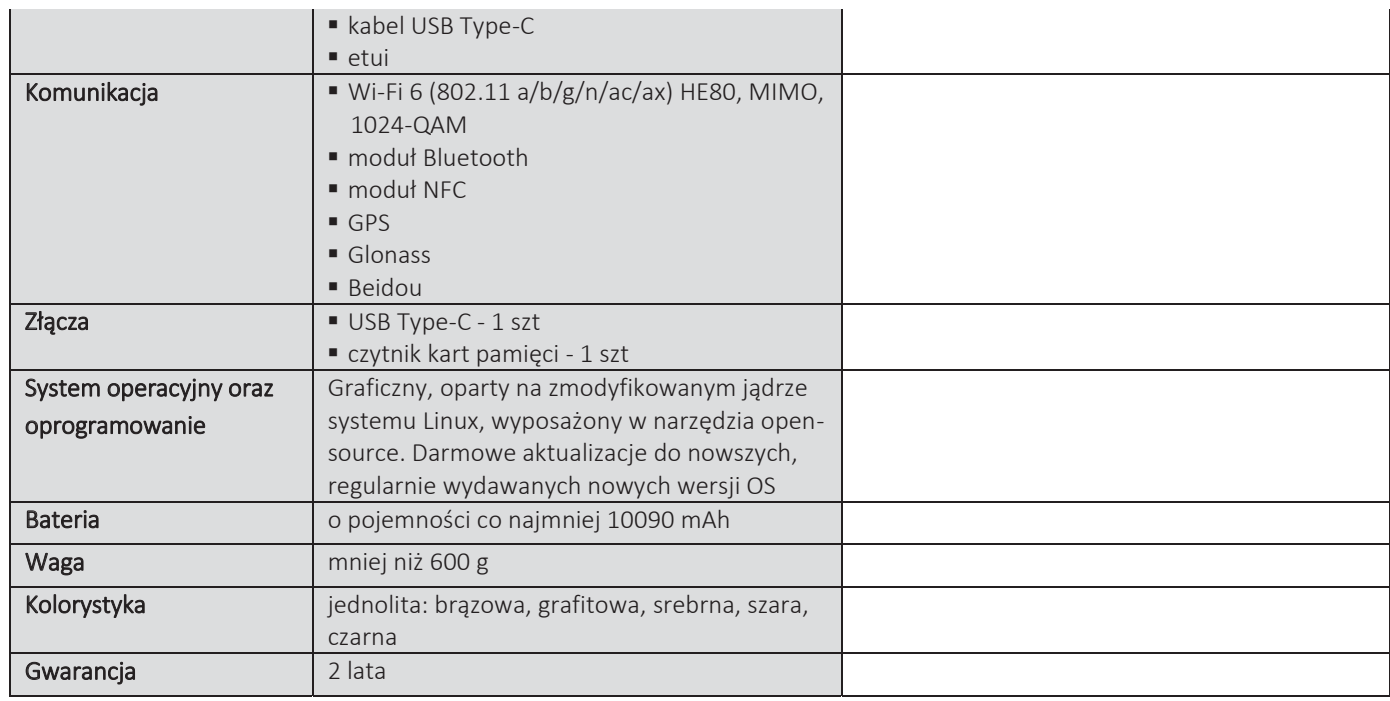

## **CZĘŚĆ NR 6 - MONITORY**

za łączną cenę brutto (netto + obowiązujący podatek VAT): .............................PLN zgodnie z poniższą kalkulacją:

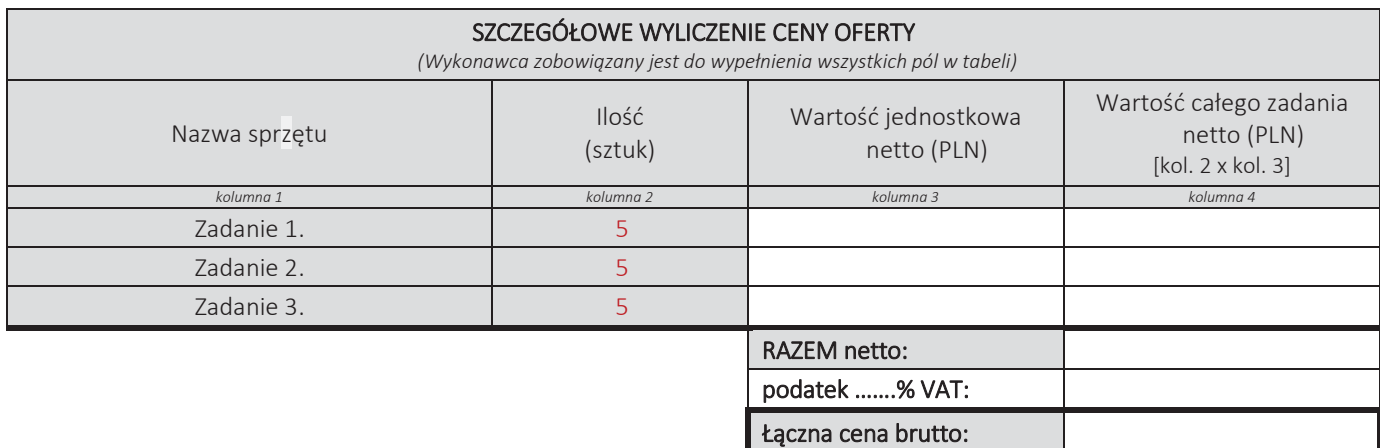

#### Oświadczamy, że wykonamy dostawę w terminie do …....….\* dni roboczych od daty podpisania umowy

\*należy wpisać okres nie krótszy niż 5 dni i nie dłuższy niż 14 dni – wymagany maksymalny termin

### Oświadczamy, że oferujemy wydłużenie wymaganego okresu gwarancji o ..…...... \*\* miesiące/ miesięcy.

Okres ten zostanie doliczony do okresu gwarancji wymaganego przez Zamawiającego w Opisie przedmiotu zamówienia. \*\*maksymalnie o 24 miesiące

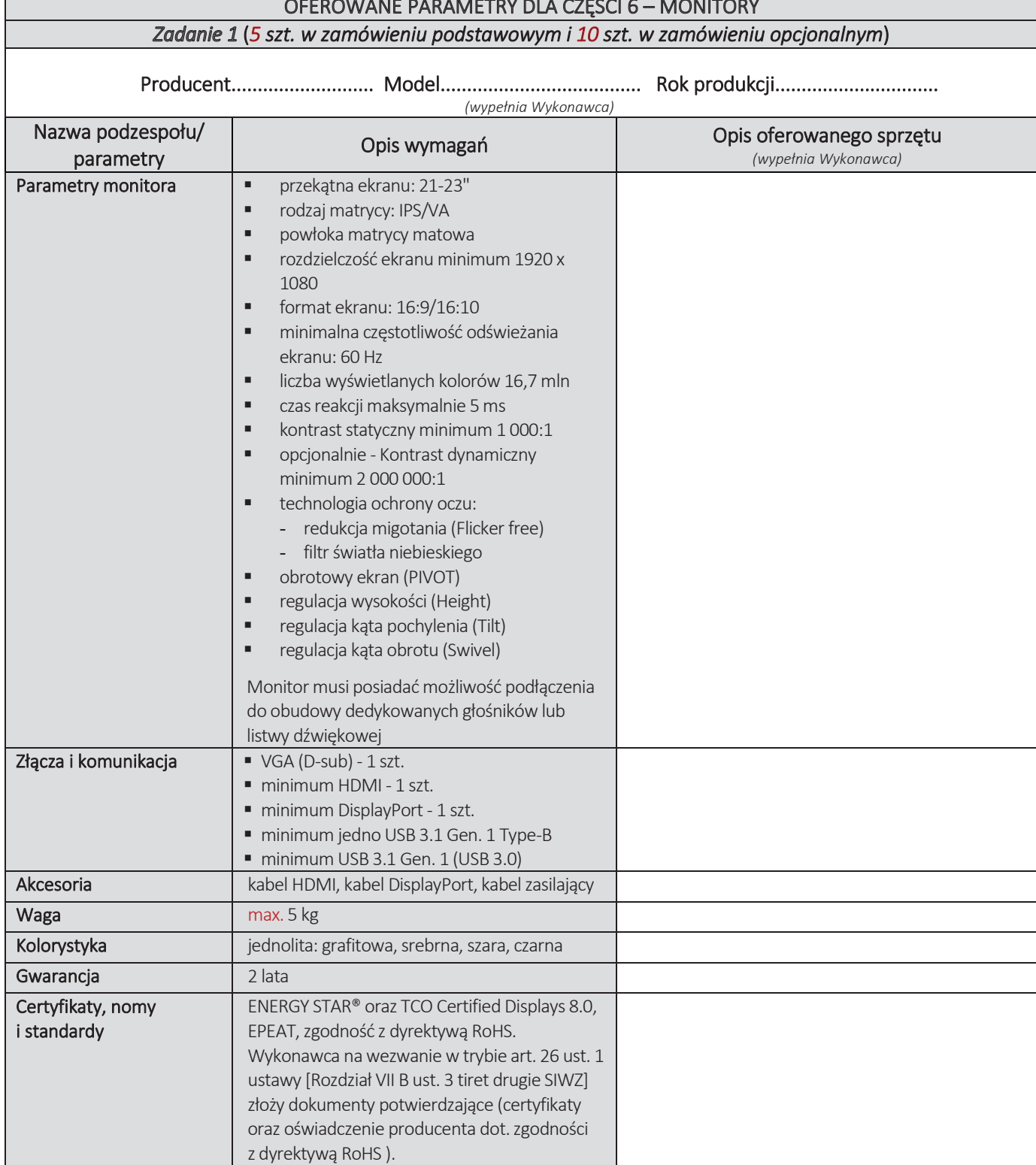

r

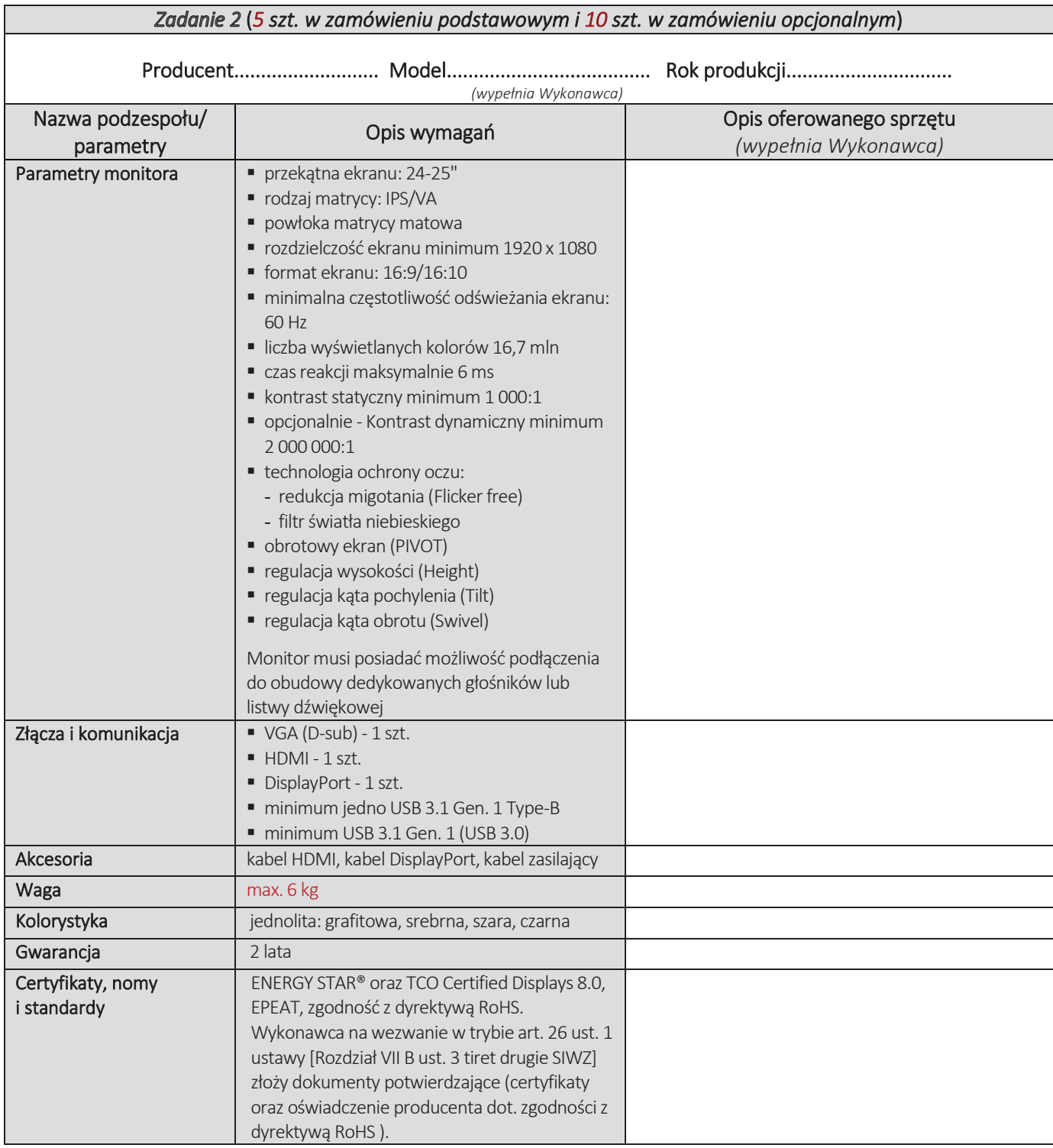

| Zadanie 3 (5 szt. w zamówieniu podstawowym i 10 szt. w zamówieniu opcjonalnym) |                                                                                                    |                                                  |
|--------------------------------------------------------------------------------|----------------------------------------------------------------------------------------------------|--------------------------------------------------|
| (wypełnia Wykonawca)                                                           |                                                                                                    |                                                  |
| Nazwa podzespołu/<br>parametry                                                 | Opis wymagań                                                                                                    | Opis oferowanego sprzętu<br>(wypełnia Wykonawca) |
| Parametry monitora                                                             | przekątna ekranu: 25-27"<br>rodzaj matrycy: IPS/VA<br>powłoka matrycy matowa<br>■ rozdzielczość ekranu minimum 1920 x 1080<br>■ format ekranu: 16:9/16:10<br>minimalna częstotliwość odświeżania ekranu:<br>60 Hz<br>· liczba wyświetlanych kolorów 16,7 mln<br>" czas reakcji maksymalnie 5 ms<br>• kontrast statyczny minimum 1 000:1<br>• opcjonalnie - Kontrast dynamiczny minimum<br>2 000 000:1<br>• technologia ochrony oczu:<br>- redukcja migotania (Flicker free)<br>- filtr światła niebieskiego<br>· obrotowy ekran (PIVOT)<br>· regulacja wysokości (Height)<br>■ regulacja kąta pochylenia (Tilt)<br>■ regulacja kąta obrotu (Swivel)<br>Monitor musi posiadać możliwość podłączenia<br>do obudowy dedykowanych głośników lub<br>listwy dźwiękowej |                                                  |
| Złącza i komunikacja                                                           | VGA (D-sub) - 1 szt.<br>minimum HDMI - 1 szt.<br>minimum DisplayPort - 1 szt.<br>minimum jedno USB 3.1 Gen. 1 Type-B<br>$\blacksquare$ minimum USB 3.1 Gen. 1 (USB 3.0)                                                                                                    |                                                  |
| Akcesoria                                                                      | kabel HDMI, kabel DisplayPort, kabel zasilający                                                                                                    |                                                  |
| Waga                                                                           | max. 7 kg                                                                                                    |                                                  |
| Kolorystyka                                                                    | jednolita: grafitowa, srebrna, szara, czarna                                                                                                    |                                                  |
| Gwarancja                                                                      | 2 lata                                                                                                    |                                                  |
| Certyfikaty, nomy                                                              | ENERGY STAR® oraz TCO Certified Displays 8.0,                                                                                                    |                                                  |
| i standardy                                                                    | EPEAT, zgodność z dyrektywą RoHS.<br>Wykonawca na wezwanie w trybie art. 26 ust. 1<br>ustawy [Rozdział VII B ust. 3 tiret drugie SIWZ]<br>złoży dokumenty potwierdzające (certyfikaty<br>oraz oświadczenie producenta dot. zgodności z<br>dyrektywą RoHS).                                                                                                    |                                                  |

<sup>3.</sup> Cena oferty zawiera wszystkie koszty związane z należytym wykonaniem zamówienia, w tym także obejmuje transport, dostarczenie na wskazane miejsce w budynkach, instalacje, uruchomienie, a także gwarancje i rękojmię.

<sup>4.</sup> Oświadczam, że wypełniłem obowiązki informacyjne przewidziane w art. 13 lub art. 14 RODO<sup>1)</sup> wobec osób fizycznych, od których dane osobowe bezpośrednio lub pośrednio pozyskałem w celu ubiegania się o udzielenie zamówienia publicznego w niniejszym postępowaniu.<sup>1)</sup> \*

- *1) Rozporządzenie Parlamentu Europejskiego i Rady (UE) 2016/679 z dnia 27 kwietnia 2016 r. w sprawie ochrony osób fizycznych w związku z przetwarzaniem danych osobowych i w sprawie swobodnego przepływu takich danych oraz uchylenia dyrektywy 95/46/WE (ogólne rozporządzenie o ochronie danych) (Dz. Urz. UE L 119 z 04.05.2016, str. 1).*
- *\* W przypadku gdy wykonawca nie przekazuje danych osobowych innych niż bezpośrednio jego dotyczących lub zachodzi wyłączenie stosowania obowiązku informacyjnego, stosownie do art. 13 ust. 4 lub art. 14 ust. 5 RODO treści oświadczenia wykonawca nie składa (usunięcie treści oświadczenia np. przez jego wykreślenie).*
- 5. Oświadczamy\* (wypełnia Wykonawca, oświadczenie art. 9 §2 ust. 3 SIWZ):

*\*Jeżeli złożono ofertę, której wybór prowadziłby do powstania u Zamawiającego obowiązku podatkowego zgodnie z przepisami o podatku od towarów i usług, Zamawiający w celu oceny takiej oferty doliczy do przedstawionej w niej ceny podatek od towarów i usług, który miałby obowiązek rozliczyć zgodnie z tymi przepisami. Wykonawca, składając ofertę, informuje Zamawiającego, czy wybór oferty będzie prowadzić do powstania u Zamawiającego obowiązku podatkowego, wskazując nazwę (rodzaj) towaru lub usługi, których dostawa lub świadczenie będzie prowadzić do jego powstania, oraz wskazując ich wartość bez kwoty podatku. W przypadku niewypełnienia ust. 6 Zamawiający przyjmie, że wybór oferty nie będzie prowadził do powstania u Zamawiającego obowiązku podatkowego.* 

.……………………………………………………………………………………………………………………………………………………………………………………

6. Po przedstawieniu przez Zamawiającego dokumentów wymienionych w art. 83 ust. 14 pkt 1 ustawy z dnia 11 marca 2004 r. o podatku od towarów i usług (Dz.U. z 2020 r. poz. 106 z późn. zm.) uprawniających do zastosowania 0% stawki podatku VAT, zobowiązujemy się do zastosowania na podstawie tej ustawy, stawki VAT w wysokości 0% (na sprzęt komputerowy objęty niniejszą stawką). *Na etapie realizacji umowy Zamawiający będzie się ubiegał o zastosowanie przy zakupie 0% stawki VAT (na sprzęt komputerowy objęty* 

*niniejszą stawką), po przedstawieniu odpowiednich potwierdzeń zgodnie z art. 83 ust. 1 pkt. 26 a ustawy z dnia 11 marca 2004 r. o podatku od towarów i usług.* 

- 7. Udzielamy bezpłatnej gwarancji na przedmiot zamówienia na okres zadeklarowany odpowiednio dla Części zamówienia. *(Jeżeli producent urządzeń objętych przedmiotem zamówienia udziela dłuższego okresu gwarancji niż określone powyżej obowiązuje gwarancja producenta).*
- 8. Udzielimy rękojmi na przedmiot zamówienia na okres 24 miesięcy liczony od daty podpisania przez obydwie Strony protokołu odbioru przedmiotu zamówienia bez zastrzeżeń.
- 9. Oświadczamy, że uważamy się związani niniejszą ofertą w ciągu 60 dni.
- 10. Oświadczamy, pod rygorem wykluczenia z postępowania, iż wszystkie informacje zamieszczone w naszej ofercie i załącznikach do oferty są prawdziwe.
- 11. W przypadku wyboru naszej oferty zobowiązujemy się do zawarcia umowy w terminie i miejscu wyznaczonym przez Zamawiającego.
- 12. Do niniejszej oferty dołączono jako załączniki:
	- 1) ……
	- 2) ……
	- 3) ……

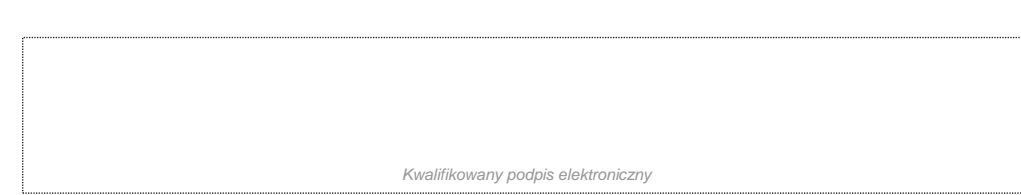